Московский Государственный Технический Университет им. Н.Э. Баумана

# Ю.Б. Сажин, С.В. Самохин

# МЕТОДИЧЕСКОЕ ПОСОБИЕ ПО ВЫПОЛНЕНИЮ ОРГАНИЗАЦИОННО-ЭКОНОМИЧЕСКОЙ ЧАСТИ ДИПЛОМНЫХ ПРОЕКТОВ ПО РАЗРАБОТКЕ И ИСПОЛЬЗОВАНИЮ ПРОГРАММНЫХ ПРОДУКТОВ

Излательство МГТУ 2004

# Содержание

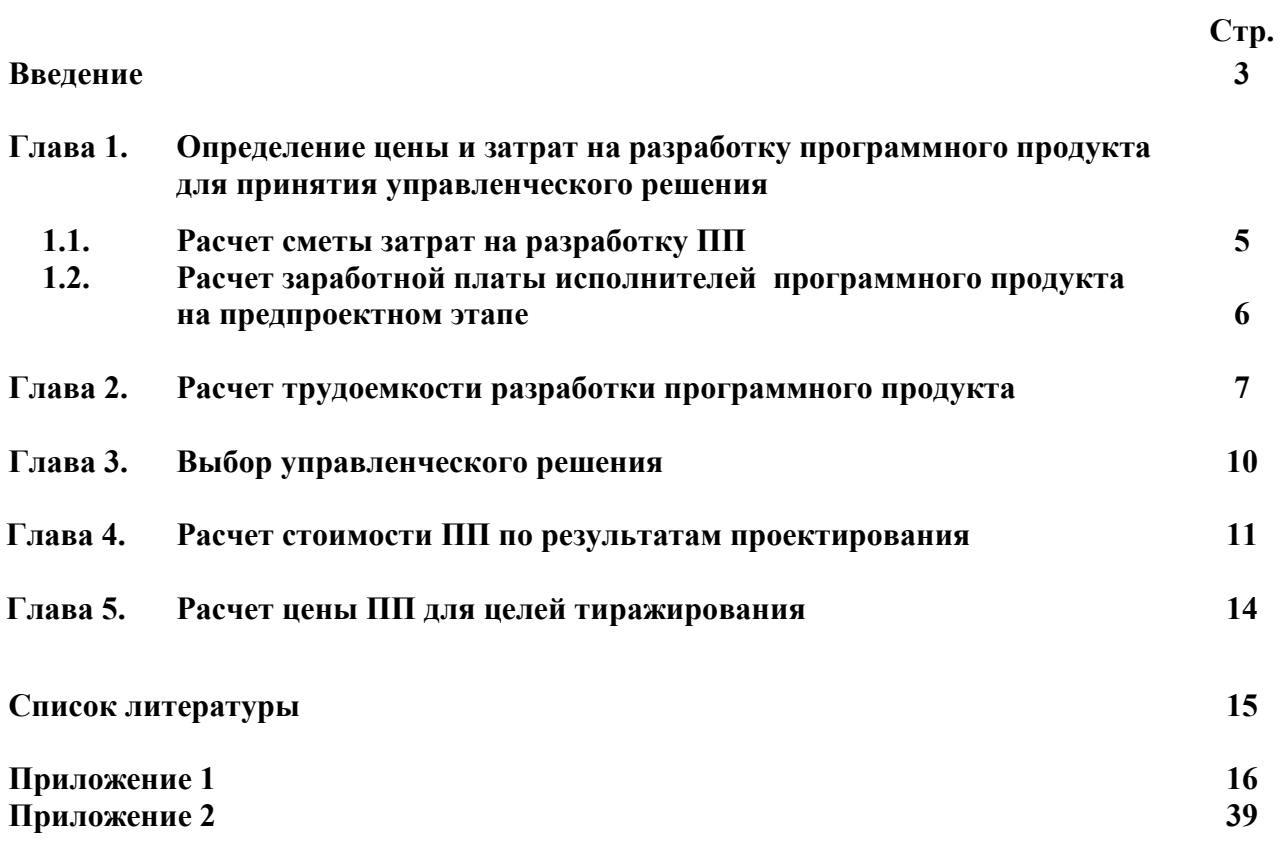

# Введение

С точки зрения рынка и рыночных отношений программный продукт является товаром, хотя и специфическим, т.к. имеет свою специальную инфраструктуру и более интеллектуальные затраты. Как товар, программный продукт имеет свой жизненный цикл, а также себестоимость разработки и цену реализации.

Реализация программного продукта, как и любого другого товара на рынке имеет цель получение прибыли. При проектировании программного продукта следует изучить сегмент рынка, куда предполагается презентовать данный товар. Также необходимо оценить все характеристики рынка: емкость рынка, цена аналогичного программного продукта, и т.д. Проведя маркетинговые исследования, можно рассчитать рыночную цену программного продукта. Для принятия управленческого решения о проектировании программного продукта, необходимо провести предварительные экономические расчеты. Информация о затратах на создание и реализацию играет ключевую роль для принятия многих управленческих решений. Главной задачей производственных менеджеров и разработчиков программного продукта является обеспечение руководства проектной организации информацией в первую очередь о себестоимости программного продукта для обеспечения расчетов по ценообразованию.

На практике принятие управленческих решений представляет собой процесс выработки сравнительной оценки нескольких альтернативных вариантов действий и выбор из них того, который в наибольшей степени отвечает целям предприятия.

Для реализации программный продукт (ПП) должен быть соответствующим образом подготовлен к эксплуатации, иметь необходимую техническую документацию, предоставлять сервис и гарантию надежной работы программы, иметь товарный знак изготовителя, а также желательно наличие кода государственной регистрации. Только при таких условиях созданный программный комплекс может быть назван программным продуктом.

Путь разработчиков ПП от "программ для себя" до программных продуктов достаточно долгий, он связан с изменениями технической и программной среды разработки и программ, с появлением и развитием самостоятельной эксплуатации отрасли информационного бизнеса, для которой характерны разделение труда фирм-разработчиков программ, их дальнейшая специализация, формирование рынка программных средств и информационных услуг.

В качестве товара программные продукты создаются как:

- индивидуальная разработка под заказ:
- разработка для массового распространения среди пользователей.  $\bullet$

При индивидуальной разработке фирма-разработчик создаёт оригинальный программный продукт, учитывающий специфику обработки данных для конкретного заказчика.

При разработке и распространения фирма-разработчик, с одной стороны, должна обеспечить универсальность выполнения функций обработки данных, с другой стороны, гибкость и адаптивность программного продукта на условия конкретного применения.

Алгоритмически программный продукт разрабатывается на основе хорошо освоенных промышленных технологий выполнения проектных работ с применением современных инструментальных средств программирования. Специфика заключается в уникальности процесса разработки алгоритмов и программ, зависящей от характера обработки информации и используемых инструментальных средств. Разработка ПП является длительным и трудоемким процессом. При создании ПП затрачиваются значительные ресурсы (трудовые, материальные, финансовые), требуется высокая квалификация разработчиков.

В условиях существования рынка для успешной реализации программных продуктов важными характеристиками являются:

- стоимость;
- количество продаж;
- время нахождения на рынке;
- известность фирмы-разработчика и программы:
- наличие программных продуктов аналогичного назначения.

Программные продукты массового распространения продаются по ценам, которые учитывают спрос и конъюнктуру рынка (наличие и цены программ - конкурентов). Большое значение имеет проводимый фирмой маркетинг, который включает:

- формирование политики цен для завоевания рынка;
- широкую рекламную кампанию программного продукта;  $\bullet$
- создание торговой сети для реализации программного продукта (так называемые дилерские и дистрибьютерные центры);
- $\ddot{\phantom{a}}$ обеспечение сопровождения гарантийного обслуживания  $\mathbf{M}$ пользователей программного продукта, создание горячей линии (оперативный ответ на возникающие в процессе эксплуатации программных продуктов вопросы;
- $\ddot{\phantom{a}}$ обучение пользователей программного продукта.

метолическое пособие предназначено Ланное ДЛЯ выполнения организационноэкономической части липломных проектов, связанных с разработкой программной продукции. Данное пособие состоит из пяти частей:

В первой главе определяется цена и затраты на разработку программного продукта для принятия управленческого решения. Показан расчет сметы затрат на предпроектном этапе.

Во второй главе рассмотрен выбор алгоритмов разработки программного продукта, а также расчет трудоемкости разработки программного продукта на каждой стадии в отдельности и всего программного продукта в целом.

В третьей главе подробно описан выбор управленческого решения о разработки программного продукта, или отказ от проектирования.

В четвертой главе дан расчет стоимости программного продукта по результатам проектирования. Рассмотрен порядок составления калькуляции затрат.

Пятая глава посвящена расчету цены программного продукта для целей тиражирования при реализации его в розничной сети.

В приложении 1 представлены информационно-справочные материалы, необходимые для расчетов трудоемкости и стоимости разработки и внедрения программного продукта.

В приложении 2 показан типовой пример расчета стоимости разработки ПП.

Для написания методического пособия использовалось четырнадцать источников литературы.

# Глава 1. Определение цены и затрат на разработку программного продукта для принятия управленческого решения

Процесс разработки сложной программной продукций сопровождается, кроме решения чисто программных аспектов. необходимостью решения **МНОГИХ** экономических (маркетинговых, определение стоимости разработки ПП, окупаемости затрат на проектирование ПП) и организационных проблем (определение состава и квалификации разработчиков, планирование сроков разработки и т.д.). Одна из серьезных экономических проблем рыночной экономики - определение стоимости разработки ПП [2,4,9], для установления конкурентоспособной цены для реализации ПП и условий ее тиражирования.

На предпроектном этапе создания ПП требуется определить цену в отсутствие достоверной экономической информации о затратах. Затем сравнить ее с рыночными ценами на аналогичные ПП (как проектируемые, так и уже используемые) или с ценой заказчика, с целью принятия управленческого решения о проектировании ПП или отказа от проектирования.

На этом этапе расчет цены можно произвести по формуле [1]:

#### Ц расч= $KC + \Pi_p$  $(1)$

где:  $C$  – прогнозируемые затраты на разработку ПП (сметная себестоимость), руб.;

К - коэффициент учета затрат на изготовление альфа-версии (релиза) ПП. (К = 1.1...1.3), коэффициент выбирается в зависимости от предполагаемой группы сложности разрабатываемого ПП;

 $\Pi_{p}$ - желаемая прибыль фирмы-разработчика, руб. Рассчитывается по формуле [1,9]:

$$
\Pi_{p} = (C - C_{M})^{*} \rho_{H} / 100
$$
 (2)

где:  $\rho_{\text{H}}$  - норматив рентабельности, принимаемый разработчиком ПП, %;

 $C_{M}$  - материальные затраты, руб./изд.

# 1.1. Расчет сметы затрат на разработку ПП

Затраты на разработку программной продукции могут быть представлены в виде сметы затрат, включающей в себя следующие статьи (ПБУ 10/99):

- материалы;
- заработная плата;
- отчисления на социальные нужды;
- амортизационные отчисления:
- прочие затраты.  $\bullet$

Расчет прогнозируемой сметной стоимости ПП не может производиться прямым методом, о каждой статье затрат, из-за отсутствия необходимой экономической информации. Как правило, на стадии принятия управленческого решения о проектировании ПП, известна только статистика о структуре затрат на создание ПП (примерная структура затрат приводится в табл. 1)

Таблина 1.

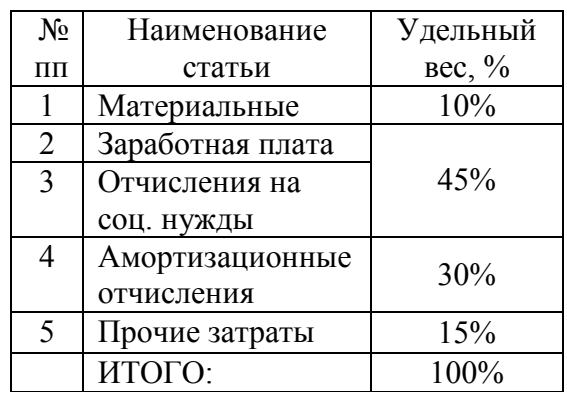

Структура сметы затрат на разработку ПП

Расчет сметы затрат на разработку ПП на предпроектной стадии для принятия управленческого решения - задача вероятностная, т.к. фактические значения затрат неизвестны до окончания работ по проектированию ПП, а нормы расходов по многим статьям отсутствуют.

Исходя из данных табл.1, можно сделать вывод, что значительный вклад в общую стоимость разработки ПП вносят затраты на заработную плату (до 45%). К тому же эти затраты имеют исторически сложившийся алгоритм расчета, основанный на применении для всех предприятий страны:

- норм трудоемкости на отдельные стадии разработки;
- минимальных значений заработной платы (МРОТ);
- тарифно-квалификационных справочников (ТКС);
- единой тарифной сетки (ЕТС).

Рассчитав затраты на оплату труда исполнителей при создании ПП по предложенному ниже алгоритму, можно оценить затраты и по остальным статьям сметы и общую сумму затрат. А в итоге определить цену проектируемого ПП.

# 1.2. Расчет заработной платы исполнителей программного продукта на предпроектном этапе

Расчет заработной платы производится на основе определения основной заработной платы и дополнительной заработной платы. В общем случае расчет суммы основной заработной платы исполнителей ведется по формуле:

$$
\mathbf{C30} = \sum_{i=1}^{n} 3i \cdot \mathbf{d} \tag{3}
$$

где Зі – однодневный размер оплаты труда і-того исполнителя, руб./дн;

d - количество рабочих дней, отработанных i-тым исполнителем, при разработке ПП;

Для расчета однодневного размера оплаты труда исполнителя необходимо знать его месячный оклад, величина которого зависит от требуемой квалификации работника (разряда работы), значение МРОТ на момент начала проектирования, тарифного коэффициента. В некоторых случаях месячный оклад определен в трудовом договоре между работодателем и работником.

Требуемая квалификация исполнителя определяется исходя из сложности работ при выполнении стадий проектирования ПП. Определяется по ТКС.

МРОТ устанавливается соответствующими постановлениями правительства РФ.

Тарифный коэффициент выбирается из ЕТС.

Суммируя все эти данные, рассчитывают основную часть месячного оклада исполнителя. Дополнительная зарплата рассчитывается по формуле:

#### $C_{3I} = C_{30} \cdot \alpha_{I}$  $(4)$

где  $\alpha$ д – коэффициент отчислений на дополнительную зарплату,  $\alpha$ д = 1,00.

В данном пособии коэффициент  $\alpha$ д учитывает не только оплату непраработанного времени, но и все компенсационные и стимулирующие надбавки к тарифам.

Для определения Зі надо знать количество рабочих дней (часов) в месяце расчетного года, которые устанавливаются законодательно (см. производственный календарь).

Для расчета d требуется знать трудоемкость и продолжительность отдельных этапов и всей разработки ПП в целом, а также количество исполнителей на каждом из этапов проектирования.

В справочном разделе данной методики приведены все необходимые материалы для расчета трудоемкости отдельных этапов проектирования в зависимости от степени новизны и группы сложности ПП (см. Приложение 1). Суммарная трудоемкость разработки ПП зависит от выбранного алгоритма (набора этапов) проектирования (табл. 2.).

Выбор методики расчета сроков продолжительности (даты начала и даты окончания) проектирования (т.е. планирования) ПП базируется на виде ТЗ (см. ниже).

Расчет количества исполнителей, назначаемых на выполнение каждого этапа проектирования и на всю работу в целом, описан в соответствующих учебных материалах и в данной методике не приводится.

# Глава 2. Расчет трудоемкости разработки программного продукта

Разработка ПП разбивается на следующие этапы [1]:

- "Техническое залание (ТЗ)":
- "Эскизный проект (ЭП)":
- "Технический проект (ТП)":
- "Рабочий проект (РП)";
- "Внедрение";
- "Предварительное проектирование".

Данные стадии разработки ПП могут разработчиком выполняться как полностью, так и в различных комбинациях. На указанные стадии заказчиком или разработчиком могут накладываться следующие ограничения:

- Использование CASE-технологий;
- Объединение технического и рабочего проекта.

CASE (Continuous Acquisition and Life cycle Support) — непрерывная информационная поддержка жизненного цикла продукта.

...<br>При использовании CASE-технологии стадии "Техническое задание", "Эскизный проект" и "Технический проект" объединяются в одну стадию "Предварительное проектирование", за которой следуют стадии "Рабочий проект" и "Внедрение" [10].

Объединение стадий "Технический проект" и "Рабочий проект" в одну стадию "Технорабочий проект", предполагает обязательные работы по этим стадиям.

Существуют два вида ТЗ, в зависимости от источника (инициатора):

- ТЗ регламентировано заказчиком. В этом случае, как правило, разработчику указывается срок окончания работы по созданию ПП;
- ТЗ формируется самим разработчиком. В этом случае самим разработчиком устанавливается срок начала работ.

Общая трудоемкость и длительность создания конкретного ПП рассчитывается на основе выбранного алгоритма разработки (табл.2).

Таблица 2.

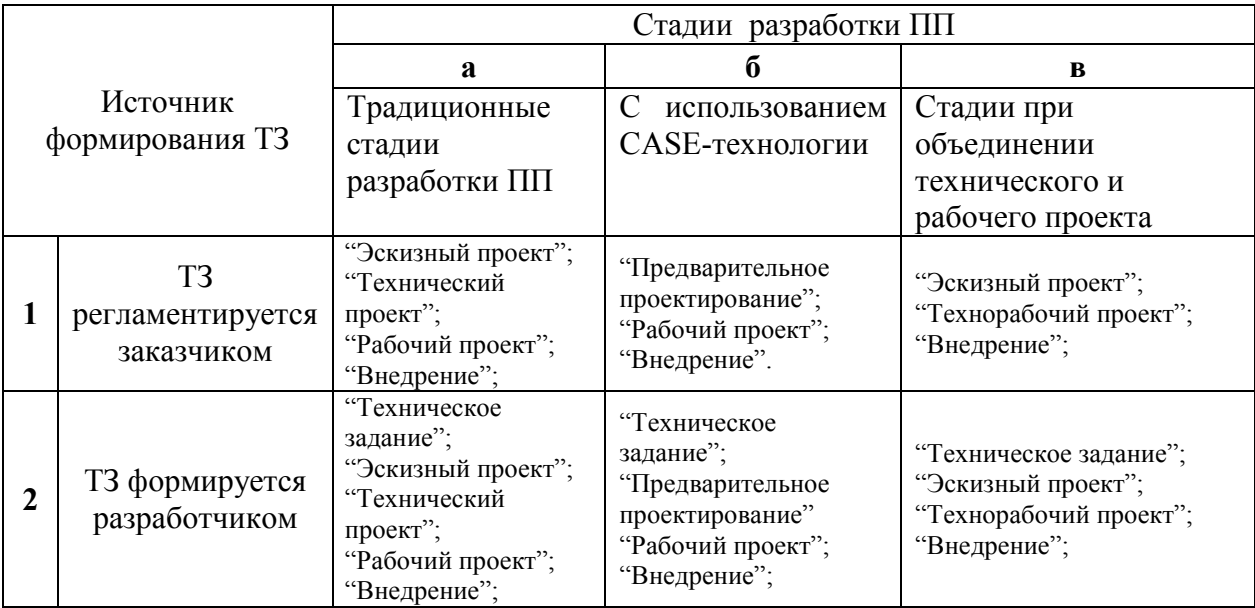

Виды алгоритмов разработки ПП

Выбрав алгоритм разработки ПП (например, 1а или 2в) в зависимости от конкретных данных условий проектирования, необходимо переходить к расчету трудоемкости разработки.

Трудоёмкость разработки ПП зависит от степени новизны разработки, сложности алгоритма её функционирования, объёма используемой информации и вида её обработки, уровня используемого алгоритмического языка программирования.

По степени новизны разрабатываемая ПП может быть отнесена к одной из четырех групп:

1. Группа новизны «А» - разработка программных комплексов, требующих

использования принципиально новых методов их создания, проведение НИР и т.п.

2. Группа новизны «Б» - разработка программной продукции, не имеющей аналогов, в том числе разработка пакетов прикладных программ.

3. Группа новизны «В» - разработка программной продукции, имеющей аналоги.

4. Группа новизны «Г» - разработка программной продукции, основанная на привязке типовых проектных решений.

По степени сложности алгоритма функционирования программная продукция может быть отнесена к одной из трех групп:

1-я группа сложности - программная продукция, реализующая оптимизационные и моделирующие алгоритмы;

2-я группа сложности - программная продукция, реализующая учетно-статистические алгоритмы:

3-я группа сложности - программная продукция, реализующая алгоритмы стандартных методов решения задач.

Трудоёмкость разработки программной продукции тпп может быть определена как сумма величин трудоёмкости выполнения отдельных стадий разработки ПП из выражения:

#### $TIII = TT3 + T9II + TTH + TPI + TR$  $(5)$ ,

где: ттз - трудоёмкость разработки технического задания на создание ПП, тэп - трудоёмкость разработки эскизного проекта, тип - трудоёмкость разработки технического проекта ПП, трп трудоёмкость разработки рабочего проекта ПП, тв - трудоёмкость внедрения разработанного ПП.

Трудоёмкость разработки технического задания рассчитывается по формуле:

$$
\tau_{T3}=T_{3P3}+T_{3PII} \qquad \qquad (6),
$$

где: Тзрз - затраты времени разработчика постановки задач на разработку ТЗ, чел.-дни; Тзрп затраты времени разработчика программного обеспечения на разработку ТЗ, чел.-дни.

Значения величин Тзрз и Тзрп рассчитываются по формулам:

$$
T3P3 = t3 \cdot K3P3
$$
 (7),  
\n
$$
T3P1 = t3 \cdot K3P1
$$
 (8),

где: tз - норма времени на разработку ТЗ на программный продукт в зависимости от функционального назначения и степени новизны разрабатываемого ПП, чел.-лни (приложение 1 табл. 2):

Кзрз - коэффициент, учитывающий удельный вес трудоёмкости работ, выполняемых разработчиком постановки задач на стадии ТЗ (в случае совместной с разработчиком ПП разработки ТЗ Кзрз = 0.65); Кзрп – коэффициент, учитывающий удельный вес трудоёмкости работ,

выполняемых разработчиком ПП на стадии ТЗ (в случае совместной с разработчиком постановки задач Кзрп = 0,35).

Трудоёмкость разработки эскизного проекта ПП тэп рассчитывают по формуле:

$$
\tau_{\text{DII}} = \text{T}_{\text{PPI}} + \text{T}_{\text{PPI}} \tag{9},
$$

где Тэрз - затраты времени разработчика постановки задач на разработку ЭП, чел.-дни; Тэрп затраты времени разработчика ПП на разработку ЭП, чел.-дни.

Значения величин Тэрз и Тэрп рассчитываются по формулам:

$$
T_{\text{PPI}} = t_{\text{P}} \cdot K_{\text{PPI}} \qquad (10),
$$
  
 
$$
T_{\text{PPI}} = t_{\text{P}} \cdot K_{\text{PPI}} \qquad (11),
$$

где: tэ - норма времени на разработку ЭП на программный продукт в зависимости от функционального назначения и степени новизны разрабатываемого ПП, чел.-дни (приложение 1 табл. 3); Кэрз - коэффициент, учитывающий удельный вес трудоёмкости работ, выполняемых разработчиком постановки задач на стадии ЭП; Кэрп - коэффициент, учитывающий удельный вес трудоёмкости работ, выполняемых разработчиком ПП на стадии ЭП.

Трудоёмкость разработки технического проекта тп зависит от функционального назначения ПП, количества разновидностей форм входной и выходной информации и определяется как сумма времени, затраченного разработчиком постановки задач и разработчиком ПП:

$$
\tau_{\text{TI}} = (\text{tr} \cdot \text{tr} \cdot \text{tr} \cdot \text{Tr} \cdot \text{Tr} \cdot \text
$$

где: tтрз, tтрп - норма времени, затрачиваемого на разработку ТП разработчиком постановки задач и разработчиком ПП соответственно, чел.-дни (приложение 1 табл.4-16); Кв - коэффициент учёта вида используемой информации; Кр - коэффициент учёта режима обработки информации (при разработке ТП К<sub>Р</sub> = 1,10 (приложение 1 табл.17)).

Значение коэффициента Кв определяют из выражения:

#### $K_B = (K_{\Pi} \cdot n_{\Pi} + K_{\text{HC}} \cdot n_{\text{HC}} + K_{\text{B}} \cdot n_{\text{B}}) / (n_{\Pi} + n_{\text{HC}} + n_{\text{B}})$  $(13)$

где: Кп, Кнс, Кь - значения коэффициентов учёта вида используемой информации для переменной, нормативно-справочной информации и баз данных соответственно (приложение 1 табл.18); пп, пнс, пь - количество наборов данных переменной, нормативно-справочной информации и баз данных соответственно ( $n = 6$ ,  $n = 4$ ,  $n = 0$ ).

Трудоёмкость разработки технического проекта трп зависит от функционального назначения ПП, количества разновидностей форм входной и выходной информации, сложности алгоритма функционирования. сложности контроля информации, степени использования готовых программных модулей, уровня алгоритмического языка программирования и определяется по формуле:

#### $\tau_{\text{PI}} = (\text{tPP3} + \text{tPPII}) \cdot \text{K}_{\text{K}} \cdot \text{K}_{\text{P}} \cdot \text{K}_{\text{3}} \cdot \text{K}_{\text{HA}}$  $(14)$ .

где: Кк - коэффициент учёта сложности контроля информации (приложение 1 табл.19); Кр коэффициент учёта режима обработки информации (приложение 1 табл.17); Кя - коэффициент учёта уровня алгоритмического языка программирования (приложение 1 табл.20); Кз коэффициент учёта степени использования готовых программных модулей (приложение 1 табл.21); Кил - коэффициент учёта вида используемой информации и сложности алгоритма ПП.

Значение коэффициента Кил определяют из выражения:

#### $K_B = (K'n \cdot n_H + K'_{HC} \cdot n_{HC} + K'_{B} \cdot n_B) / (n_H + n_{HC} + n_B)$  $(15)$ .

где: К'п, К'нс, К'ь - значения коэффициентов учёта сложности алгоритма ПП и вида используемой информации для переменной, нормативно-справочной информации и баз данных соответственно (приложение 1 табл.22); trp3, trpп - нормы времени, затрачиваемые на разработку РП на алгоритмическом языке высокого уровня разработчиком постановки задач и разработчиком ПП соответственно, чел.-дни (приложение 1 табл.23-35).

В данном случае при разработке ПП стадии «Технический проект» и «Рабочий проект» объединяются в стадию «Технорабочий проект» и трудоёмкость её выполнения ттрп определяется по формуле:

$$
\tau_{\text{TPII}} = 0.85\tau_{\text{TH}} + \tau_{\text{PH}} \tag{16}
$$

Трудоёмкость выполнения стадии «Внедрение» может быть рассчитана по формуле:

$$
\tau_{\text{B}} = (\text{t}_{\text{BP3}} + \text{t}_{\text{BPII}}) \cdot \text{K}_{\text{K}} \cdot \text{K}_{\text{P}} \cdot \text{K}_{\text{3}} \quad (17),
$$

где tврз, tврп - норма времени, затрачиваемого разработчиком постановки задач и разработчиком ПП соответственно на выполнение процедур внедрения ПП, чел.-дни (приложение 1 табл.36-48).

Продолжительность выполнения всех работ по этапам разработки ПП определяют из формулы:

$$
T_i = (\tau_i + Q) / n_i \qquad (18),
$$

ті - трудоёмкость і-ой работы, чел.-дни; Q - трудоёмкость дополнительных работ, выполняемых исполнителем, чел.-дни; ni - количество исполнителей, выполняющих i-ую работу, чел.

# Глава 3. Выбор управленческого решения

Рассчитав трудоемкость и продолжительность разработки определяем затраты на заработную плату Сзо и Сзл (3). Остальные статьи затрат, а также полную стоимость разработки ПП можно рассчитать исходя из значений удельного веса каждой статьи затрат.

Далее вычисляем желаемую прибыль по формуле (2), и расчетную цену формула (1).

Определив расчетную или прогнозируемую цену необходимо сравнить ее с рыночной ценой аналогичных продуктов:

$$
II\,\text{pace} > < II_{\text{pbHH}}\tag{19}
$$

При этом возможно два варианта.

Вариант 1. В случае если расчетная цена больше цены рыночной (Ц расч > Ц<sub>рын</sub>), тогда необходимо проанализировать с точки зрения «производственных» характеристик отличие разработанного ПП от аналогичного ПП рынка имеющегося на рынке. После этого требуется принять управленческое решение о разработке ПП (положительное решение) или об отказе от проектирования ПП (отрицательное решение). Если решение отрицательное, то необходимо заново провести маркетинговые исследования и возможно изменить ТЗ и технологию разработки ПП. Если же управленческое решение положительное, тогда цена может приниматься в качестве цены разрабатываемого ПП.

Вариант 2. В случае если цена расчетная меньше цены рыночной (**Ц расч** <  $\mathbf{I}_{\text{max}}$ ), то управленческое решение о разработке ПП.

На рис.1 показан алгоритм принятия управленческого решения о разработке ПП.

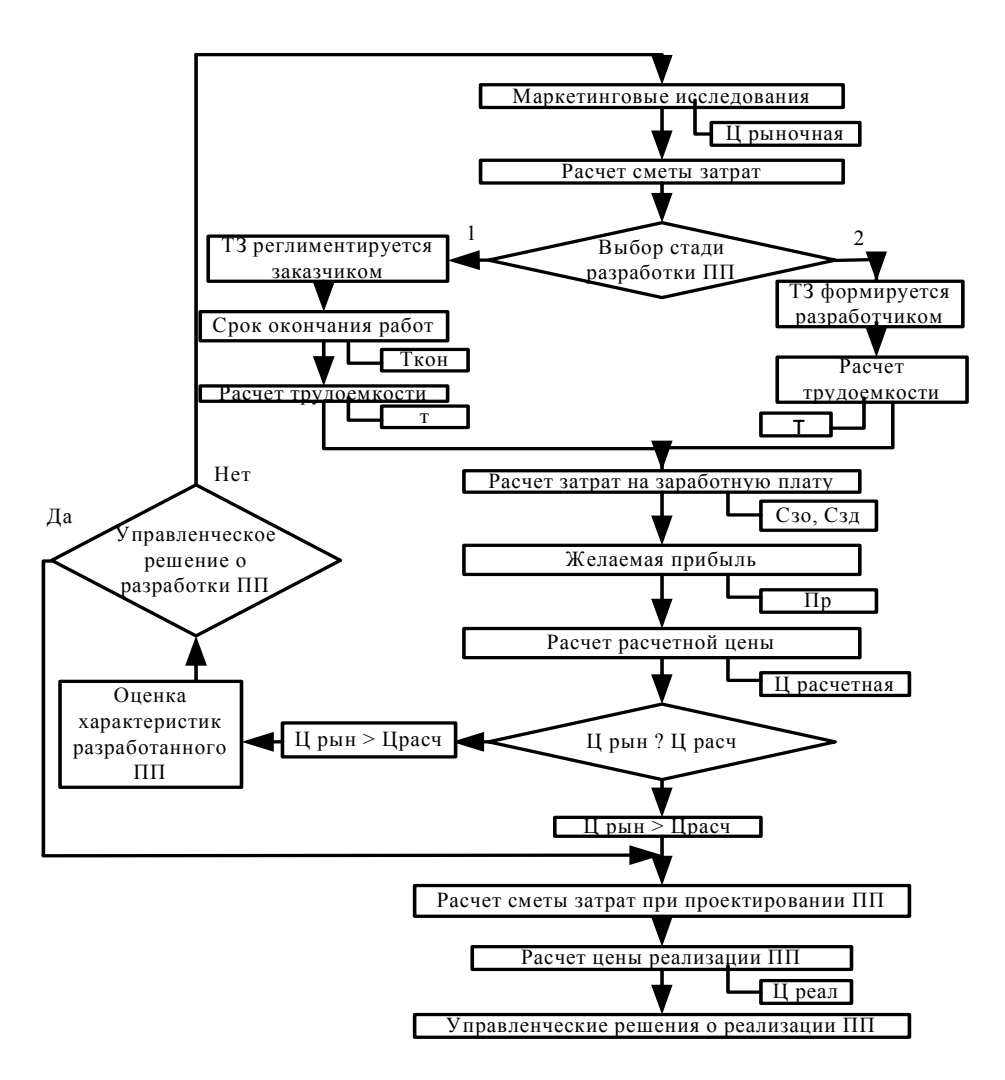

Рис. 1. Алгоритм расчета стоимости разработки ПП

# Глава 4. Расчет стоимости ПП по результатам проектирования

Для реализации и сбыта ПП необходимо рассчитать фактические затраты, а также цену реализации (продажная цена). Самая реальная, фактическая цена - это цена контракта (договорная) между покупателем и продавцом [1]:

$$
\mathbf{H}_{\text{pea},\mathbf{I}} = \mathbf{C} + \mathbf{\Pi}\mathbf{p} \tag{20},
$$

где: С - затраты на разработку программной продукции (сметная себестоимость);

 $\Pi_{p}$ - желаемая прибыль, рассчитывается по формуле (2).

Для расчета затрат на разработку, необходимо рассчитать каждую статью затрат (табл.3).

Таблина 3.

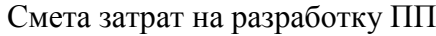

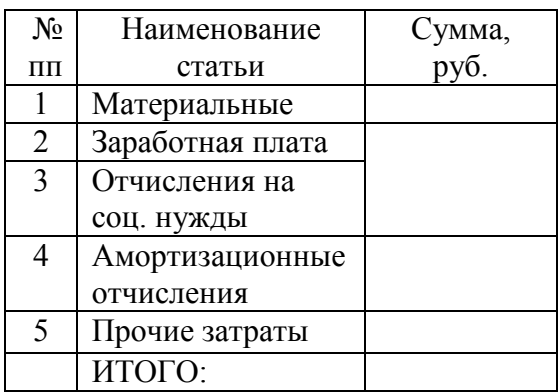

К материальным затратам относят стоимость:

- 1. Сырья и материалов, приобретаемых со стороны, из которых вырабатывается продукция, или которые используются для обеспечения нормального технологического процесса, на другие производственные цели и упаковку продукции.
- 2. Покупных комплектующих изделий и полуфабрикатов, используемых в изготовлении продукции.
- 3. Работ и услуг производственного характера, выполняемых сторонними организациями или производством своего предприятия, не относящихся к основному виду деятельности.
- 4. Природного сырья (плата за воду, за древесину на корню и т.п.).
- 5. Топливо всех видов, приобретенного со стороны и использованного на производственные нели.
- 6. Покупной энергии всех видов и вырабатываемой самим предприятием, использованной на производственные нужды.
- 7. Потерь от недостач по поступившим материальным ресурсам в пределах норм естественной убыли.
- 8. Тары и упаковки, полученных от поставщиков с материальными ресурсами, за вычетом из стоимости покупной тары стоимости этой тары и упаковки по цене ее возможного использования, если цены на тару и упаковку установлены сверх цены на приобретаемые материальные ресурсы, или из стоимости приобретенных ресурсов.

Расчеты по данной статье затрат могут быть представлены в виде таблицы (табл.4):

Таблина 4

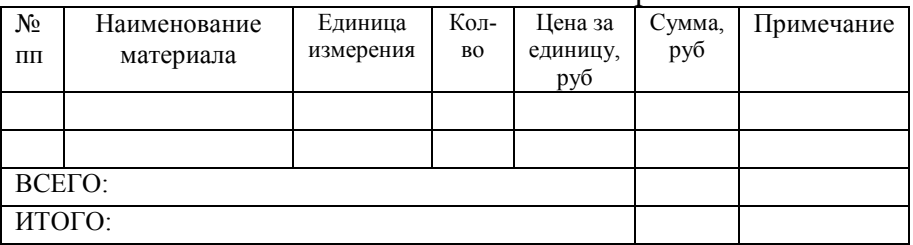

Расчёты по статье «Материалы»

В статью «Основная заработная плата» включается основная заработная плата всех исполнителей, непосредственно занятых разработкой данной ПП, с учётом их должностного оклада и времени участия в разработке. Расчёт ведётся по формуле:

$$
\mathbf{C30} = \sum_{i=1}^{n} \mathbf{3i} \cdot \mathbf{d} \tag{21},
$$

где: Зі - среднемесячный оклад і-того исполнителя, руб.; d - среднее количество рабочих дней в месяце: ті – трудоёмкость работ, выполняемых і-тым исполнителем, чел.-дни. 21 день раб./мес.

«Дополнительная заработная плата» учитываются  $\mathbf{B}$ статье **BCC** выплаты непосредственным исполнителям за время, непроработанное на производстве и определяются по формуле:

$$
C_{3\overline{A}} = C_{30} \cdot \mathfrak{a}_{\overline{A}} \tag{22},
$$

где  $\alpha$ д – коэффициент отчислений на дополнительную зарплату,  $\alpha$ д = 1,0.

В статье «отчисления на социальные нужды» входят обязательно отчисления по установленным законодательство нормам единого социального налога (органами государственного социального страхования в Пенсионный фонд и фонды обязательного медицинского страхования). Отчисления производятся в процентном соотношении к затратам на оплату труда работников, включаемых в себестоимость продукции по элементу «Затраты на оплату труда». Отчисления на социальные нужды и определяются по формуле:

$$
Ccc = acc \cdot (C_{30} + C_{3\lambda}) \qquad (23),
$$

где Осс - процентная ставка ЕСН.

Напоминаем, что регрессивные ставки по ЕСН состоят из двух частей фиксированной и процентной. Они равны:

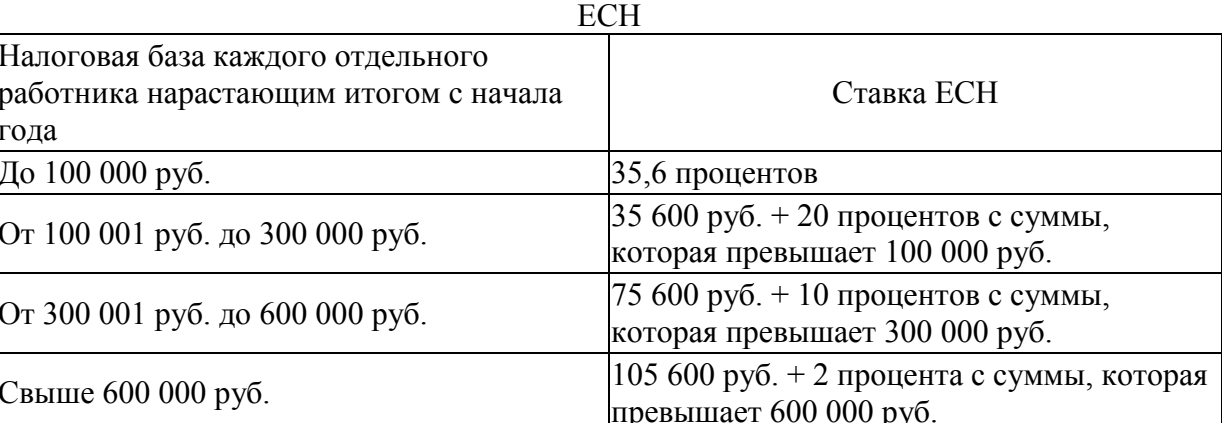

В статье «Амортизация» отражается сумма амортизационных отчислений на полное восстановление производственных фондов и нематериальных активов, исчисленная в установленном законом порядке, исходя из балансовой стоимости актива и действующих норм амортизации [9]. Предприятия, действующие на условиях аренды, отражают амортизационные отчисления, как по собственным, так и по арендованным основным средствам.

 $\Lambda$ MONTH23HHq OTHHCTAHHq

Таблина 5

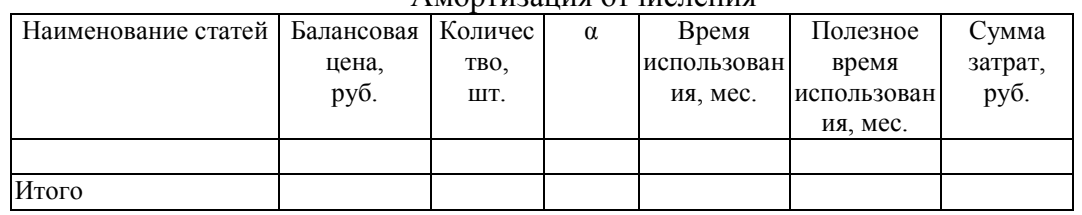

В статье "Прочие" учитываются налоги, сборы; платежи по обязательному страхованию имущества предприятия, расходы за патент на программный продукт, платежи по кредитам

Таблина 4.

банков; оплаты работ по сертификации продукции; затраты на командировки; затраты на гарантийный ремонт и после гарантийное обслуживание продукции; расходы на содержание управленческого и обслуживающего персонала; расходы будущих периодов; и другие расходы не относящиеся к другим элементам затрат.

В случае, когда компьютерная техника арендуется, расчет арендной платы осуществляется путем умножением машино-час времени работы ЭВМ на стоимость одного часа работы (табл.65).

Таблина 6

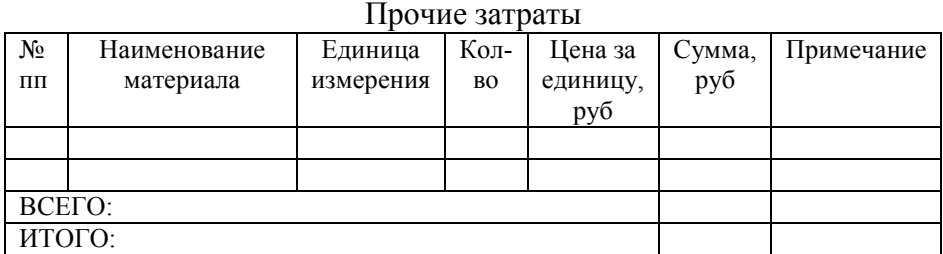

# Глава 5. Расчет цены ПП для целей тиражирования

После расчета прогнозной цены и стоимости разработки ПП следует рассчитать цену для целей тиражирования. Данный расчет сводится к определению критического объема продаж, а также цены продукта после тиражирования.

Цена программной продукции определяется по формуле:

$$
H\pi = \Delta H \cdot (1 + D\pi p \pi 6) \qquad (24),
$$

где:  $\Delta H$  - часть стоимости разработки, приходящаяся на одну копию программы,

D<sub>ПРИБ</sub> - процент прибыли, заложенный в цену (10%).

Частичная стоимость разработки, приходящаяся на каждый комплект ПП, определяется исходя из данных о планируемом объеме установок:

$$
\Delta H = C_c / N\kappa \tag{25}
$$

где С<sub>с</sub> – сметная себестоимость проекта, N<sub>к</sub>-планируемое число копий ПП.

Для расчета критического объема продаж необходимо запланировать объём производства этого ПП на ближайшие 10 лет, объём реализации, постоянные и переменные издержки, выручку от реализации. Затем построить график безубыточности [9].

# Список литературы:

- 1. Арсеньев В.В., Сажин Ю.Б. «Методические указания к выполнению организационноэкономической части дипломных проектов по созданию программной продукции»-М: «МГТУ им. Н.Э. Баумана», 1994г., 51с.
- 2. Боэм Б.У. Инженерное проектирование программного обеспечения: Пер. с англ. М.: Радио и связь, 1985г., 512с.
- 3. Информатика: Учебник. 3-е перераб. изд./Под ред. проф. Н.В. Макаровой. М.: Финансы и статистика, 2001.-786 с.
- 4. Липаев В.В., Потапов А.И. Оценка затрат на разработку программных средств. М.: Финансы и статистика, 1988г., 224 с.
- 5. Липаев В.В. Документирование и управление конфигурацией программных средств (методы и стандарты). М.: СИНТЕГ, 1998.
- 6 Меняев  $M \Phi$ «Организационно-экономическая часть ЛИПЛОМНЫХ проектов направленных на разработку программного обеспечения» - М: «МГТУ им. Н.Э. Баумана», 2002г., 25с.
- 7.  $\Gamma$ OCT19.101-77 «Вилы программ программных  $\mathbf{M}$ документов»http://www.nist.ru/hr/doc/gost/19101-77.htm
- 8. ГОСТ19.102-77 «Стадии разработки»- http://www.nist.ru/hr/doc/gost/19102-77.htm
- 9. Экономика предприятия: Учеб. для вузов / И. Э. Берзинь, Э40 С. А. Пикунова, Н. Н. Савченко, С. Г. Фалько; Под ред. С. Г. Фалько. — М.: Дрофа, 2003. — 368 с.: ил.
- 10. Калянов Г.Н. Теория и практика реорганизации бизнес-процессов // М.: СИНТЕГ, 2000.
- 11. ПОСТАНОВЛЕНИЕ Правительства РФ от 31.10.2002 N 787 (ред. от 20.12.2003)

"О порядке утверждения единого тарифно-квалификационнго справочника работ и рабочих. единого квалификационного справочника профессий должностей руководителей, специалистов и служащих".

- 12. Трудовой кодекс РФ.
- 13. Налоговый колекс РФ (часть 2).
- 14. ПБУ 10/99.

# Приложение 1

# Таблица 1.

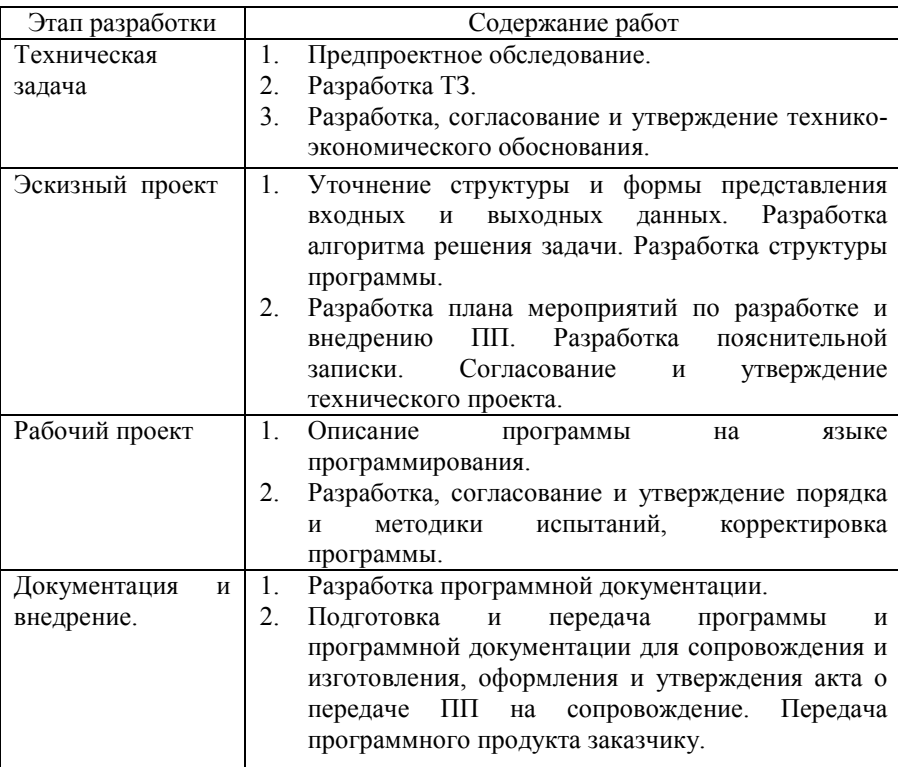

# Укрупненный состав работ по стадиям разработки ПП

# Таблица 2.

# Нормы времени на разработку ТЗ при создании ПП

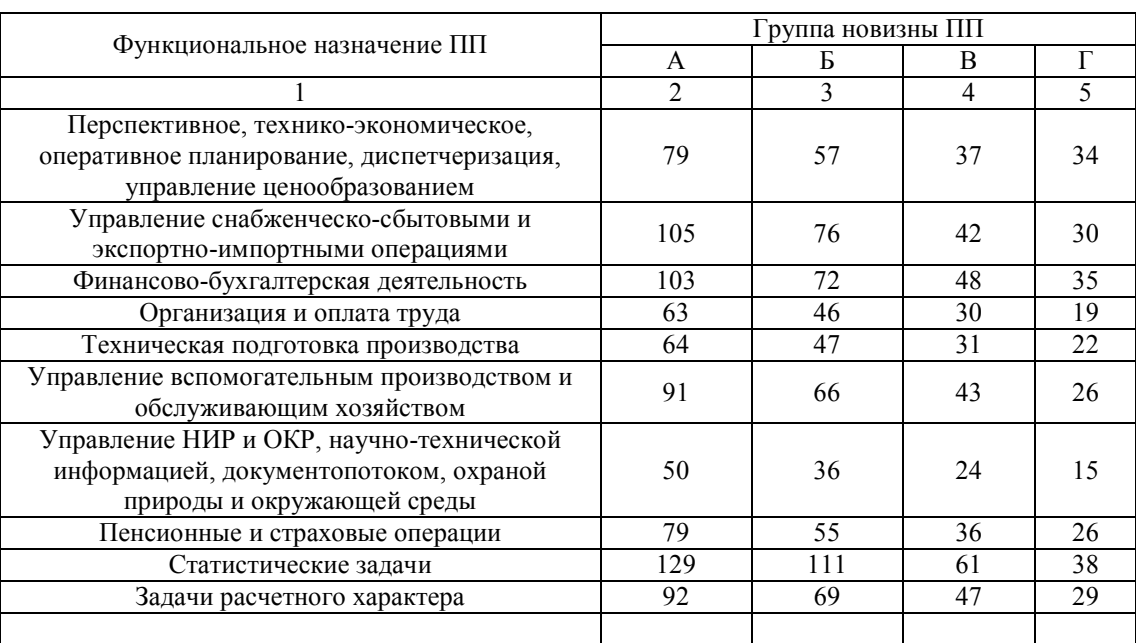

# Таблица 3.

# Нормы времени на разработку ЭП при создании ПП

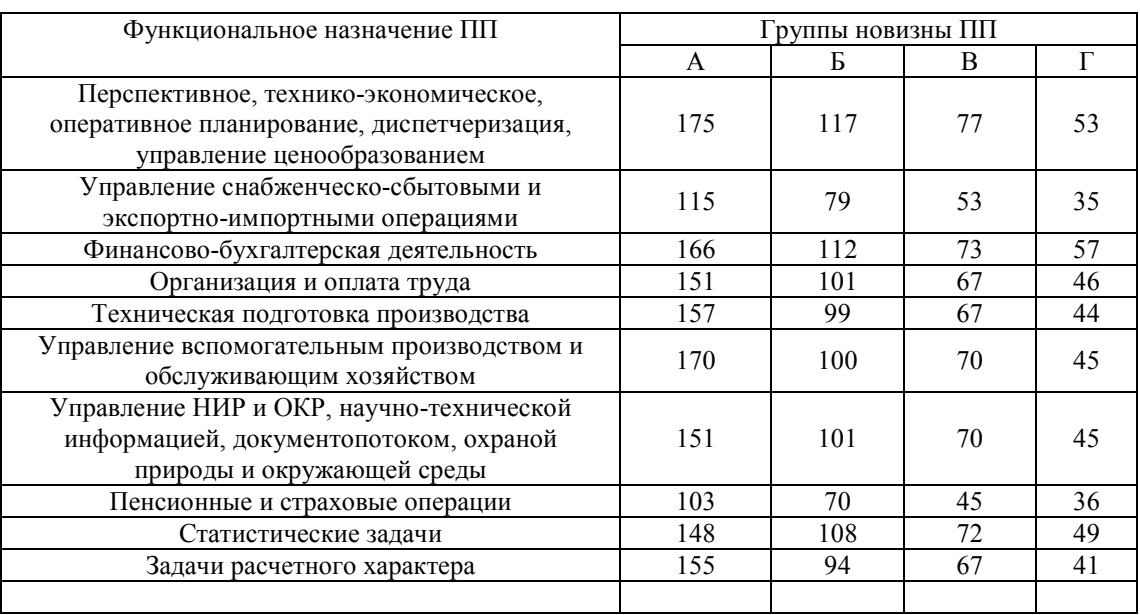

#### Таблица 4.

Нормы времени на выполнение работ при разработке ТП по перспективному, технико-экономическому, оперативному планированию, диспетчеризации, управлению ценообразованием

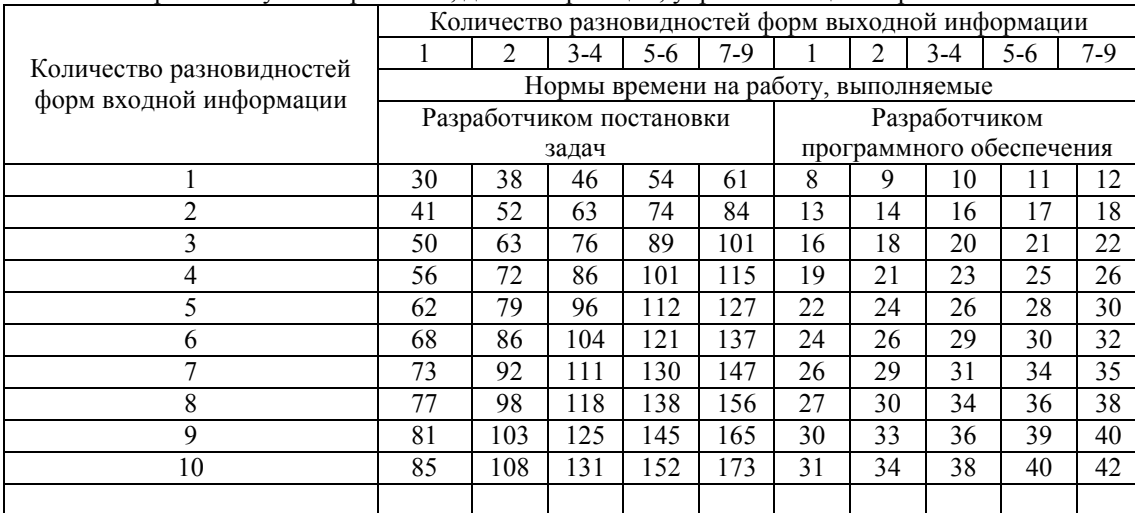

#### Таблица 5.

Нормы времени на выполнение работ при разработке ТП по управлению снабженческо-сбытовыми и экспортно-импортными операциями

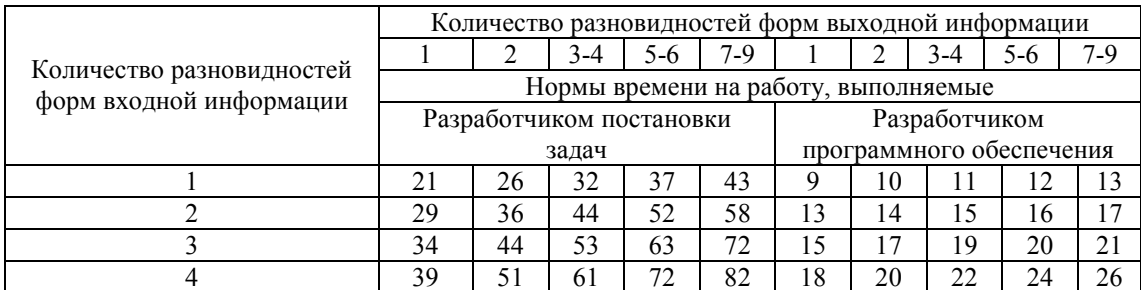

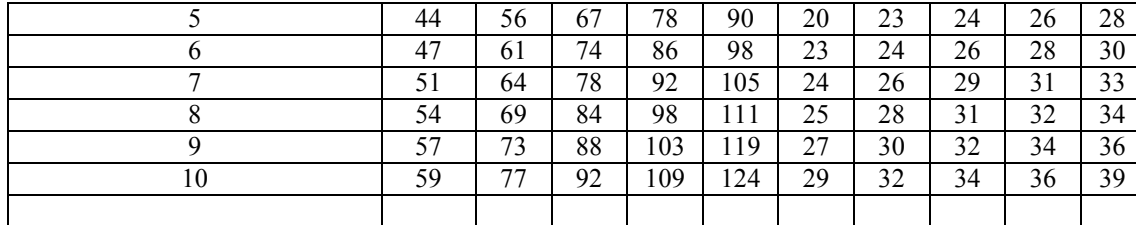

Таблица 6.

# Нормы времени на выполнение работ при разработке ТП по управлению финансово-бухгалтерской деятельностью

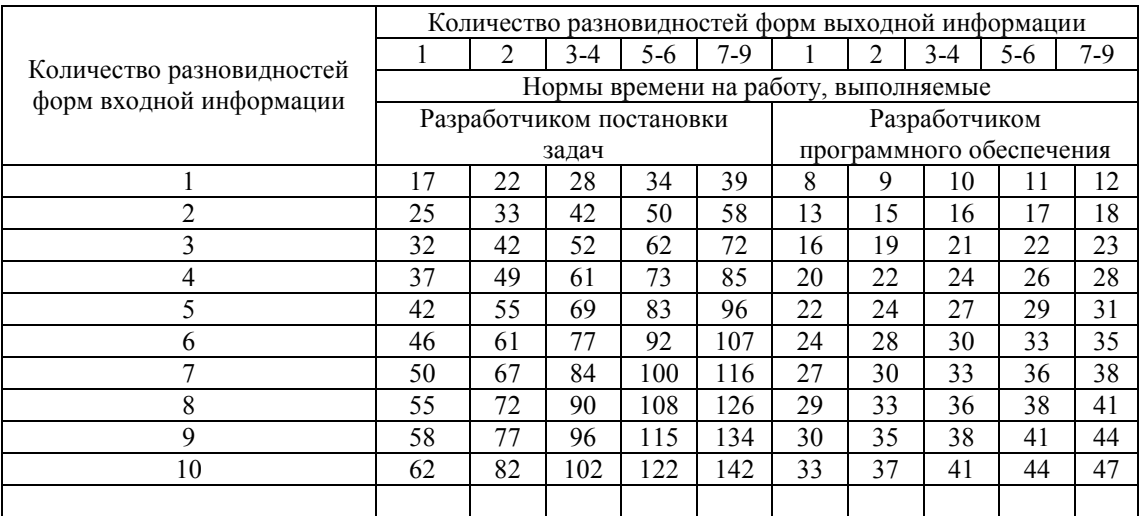

# Таблица 7.

Нормы времени на выполнение работ при разработке ТП по управлению организацией и оплатой труда

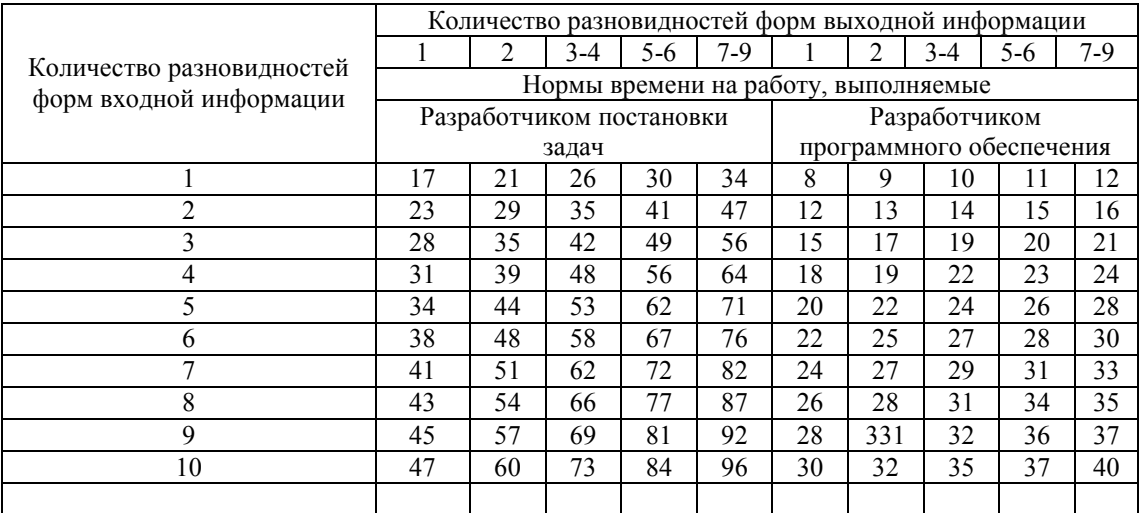

Таблица 8.

Нормы времени на выполнение работ при разработке ТП $\;$  по управлению технической подготовкой производства

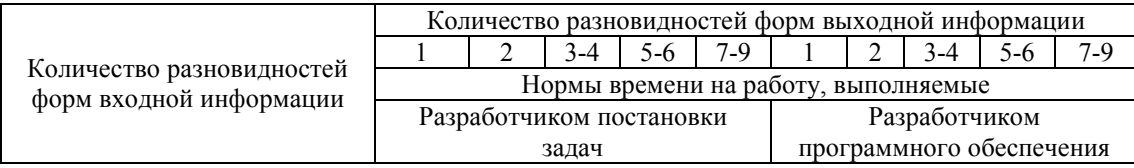

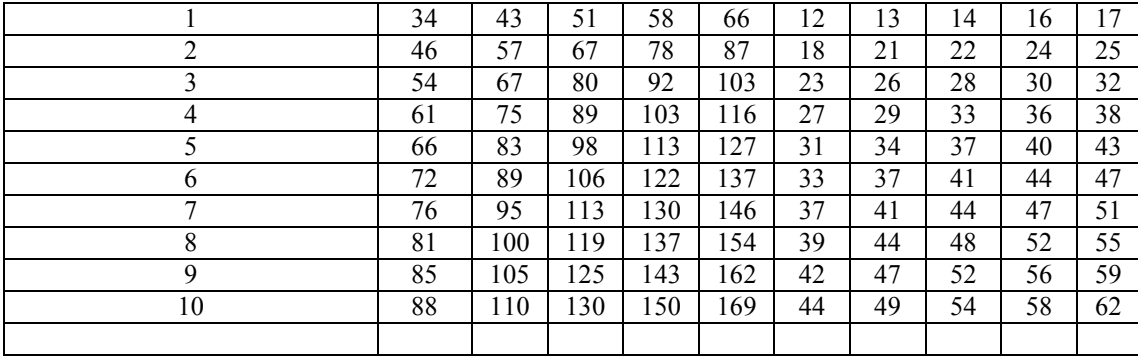

#### Таблица 9.

Нормы времени на выполнение работ при разработке ТП по управлению вспомогательным производством и обслуживающим хозяйством

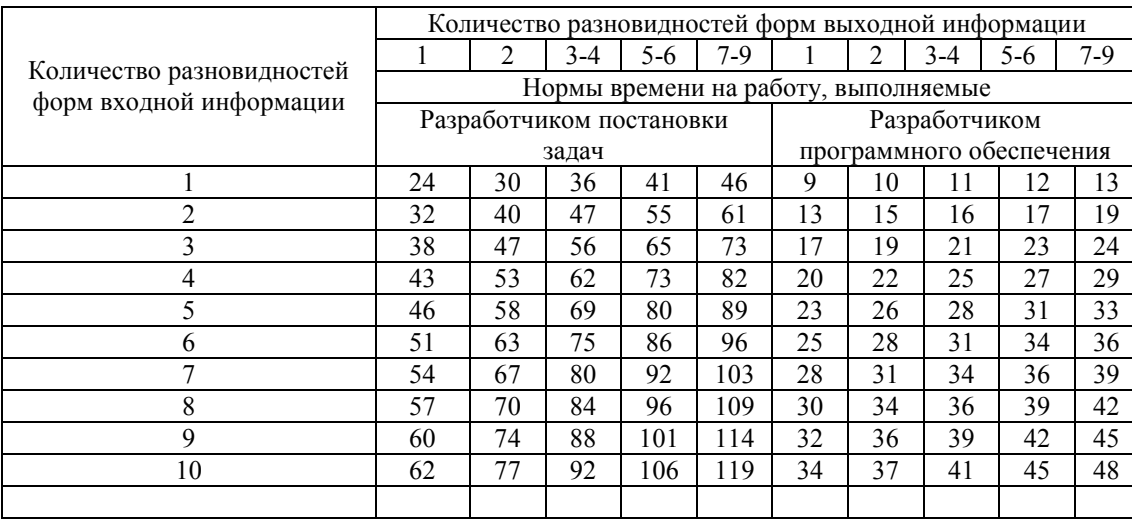

# Таблица 10.

Нормы времени на выполнение работ при разработке ТП по управлению НИР и ОКР

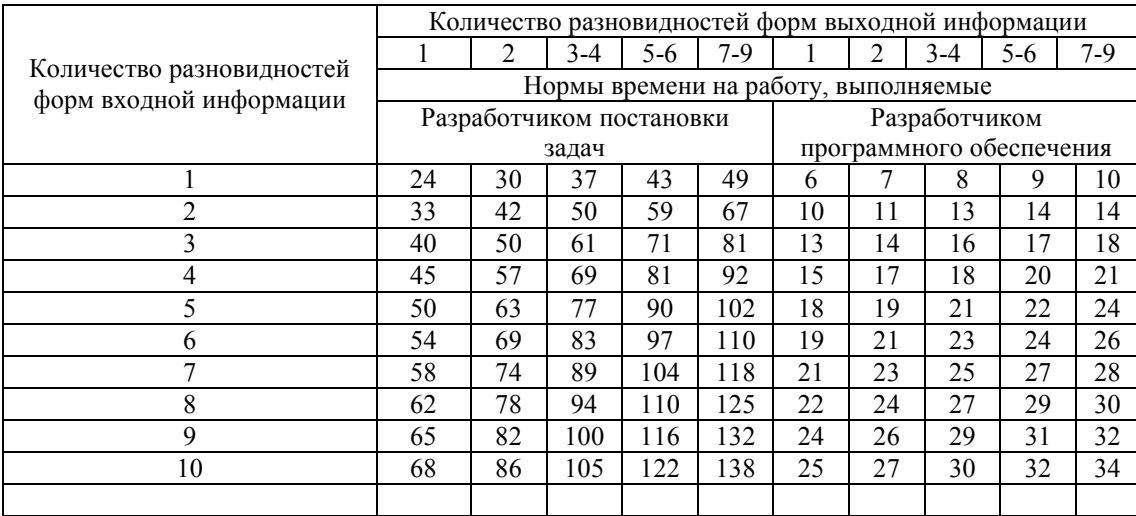

# Таблица 11.

Нормы времени на выполнение работ при разработке ТП по управлению научно-технической информацией

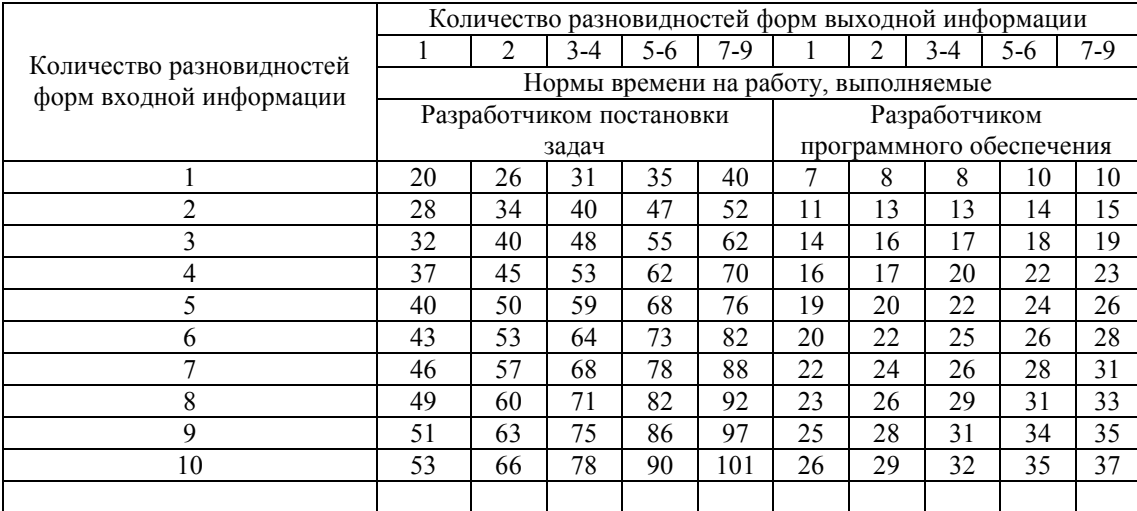

# Таблица 12.

Нормы времени на выполнение работ при разработке ТП по управлению документопотоком

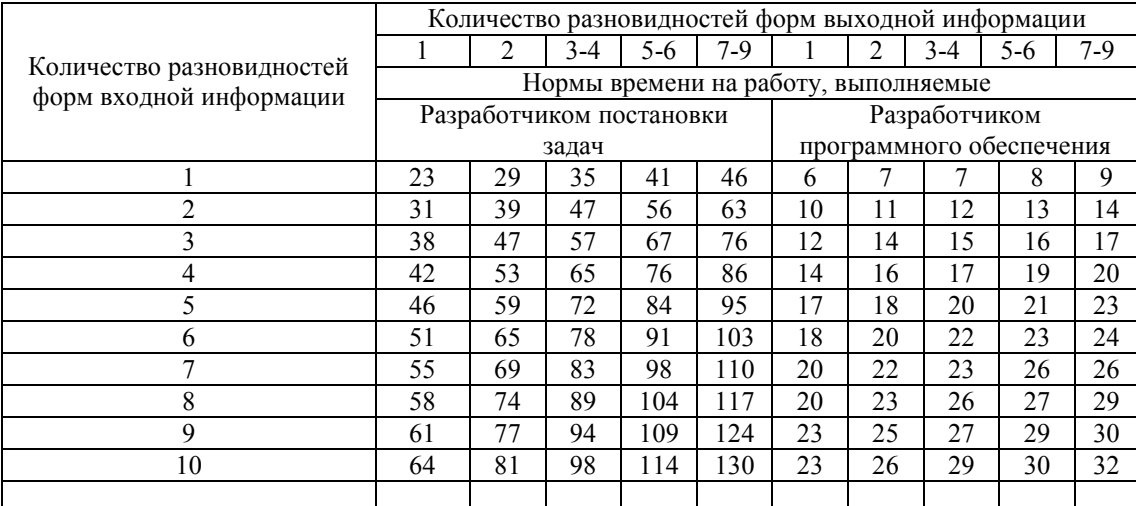

# Таблица 13.

Нормы времени на выполнение работ при разработке ТП по управлению охраной природы и окружающей среды

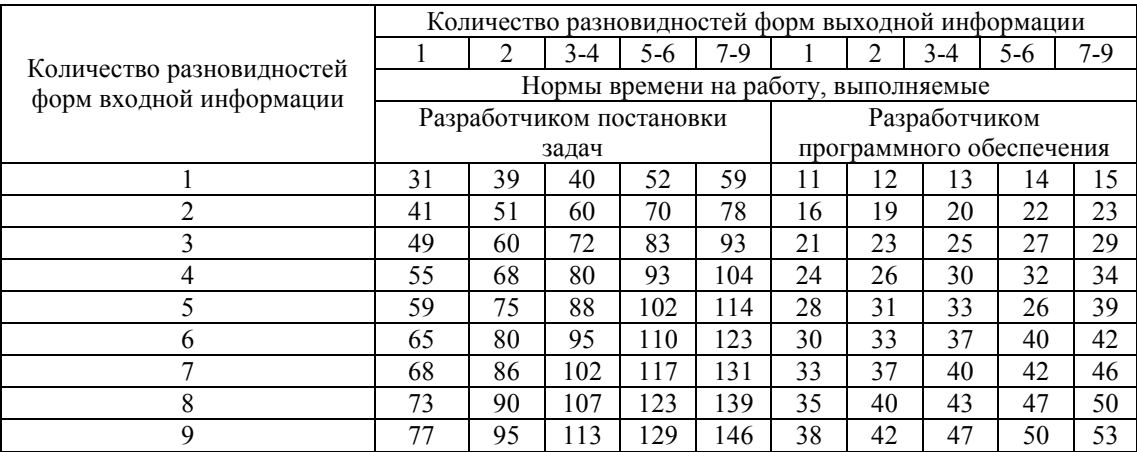

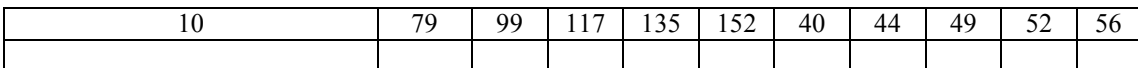

Таблица 14.

## Нормы времени на выполнение работ при разработке ТП по управлению пенсионными и страховыми операциями

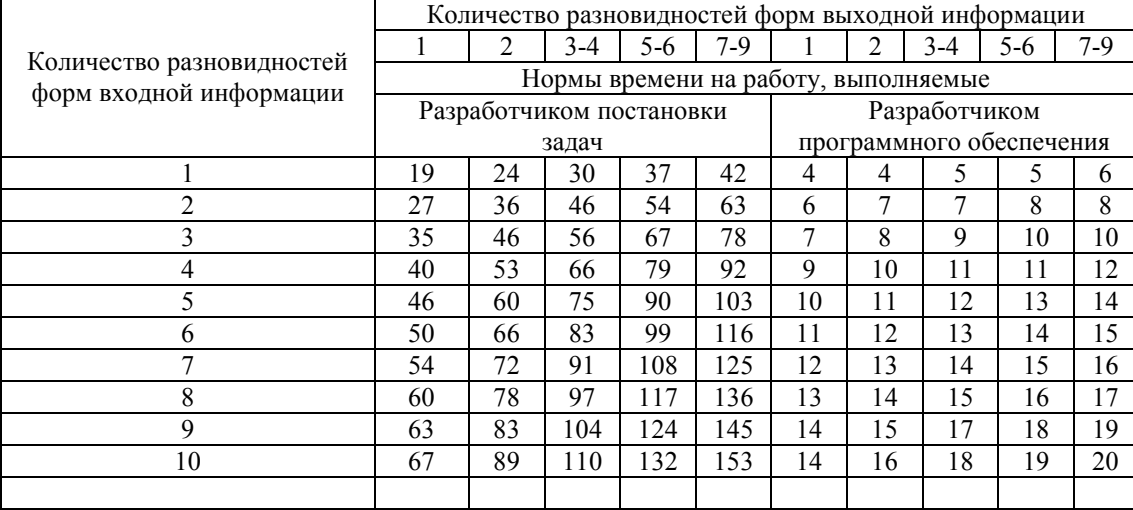

# Таблица 15.

Нормы времени на выполнение работ при разработке ТП по управлению по решению статистических задач

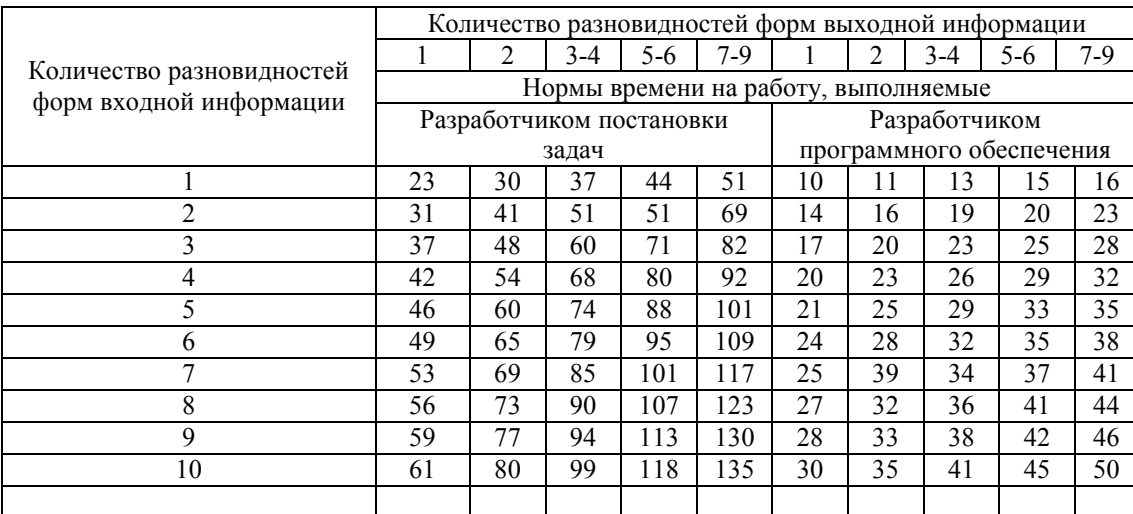

#### Таблица 16.

Нормы времени на выполнение работ при разработке ТП для задач расчетного характера

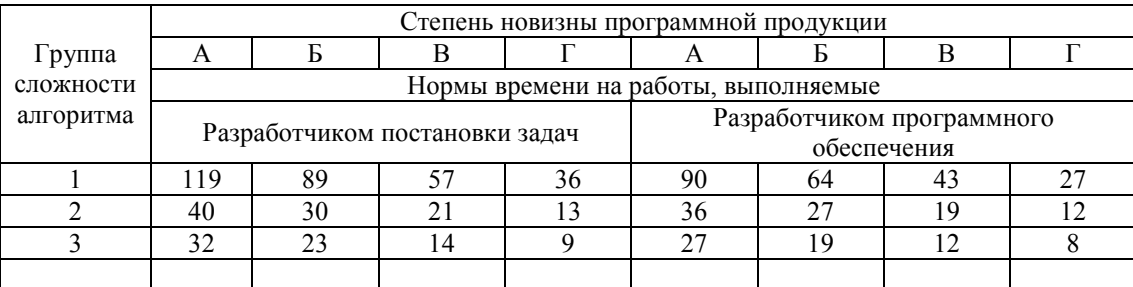

Таблица 17.

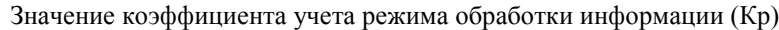

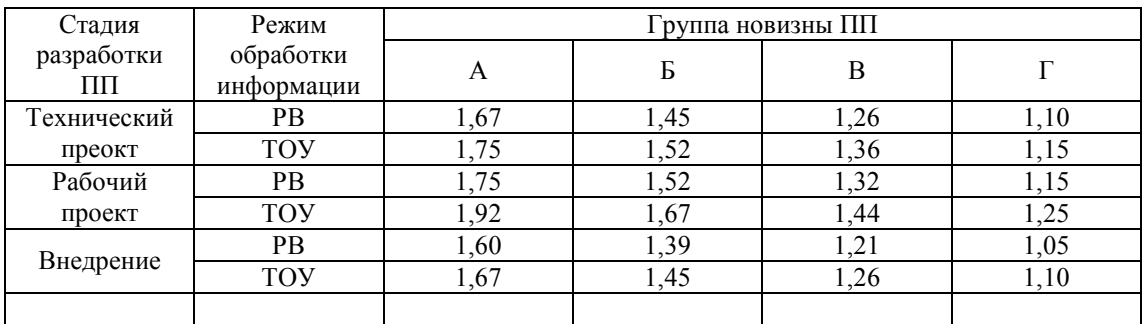

Таблица 18.

Значение коэффициента учета вида используемой информации (Кп, Кнс, Кб)

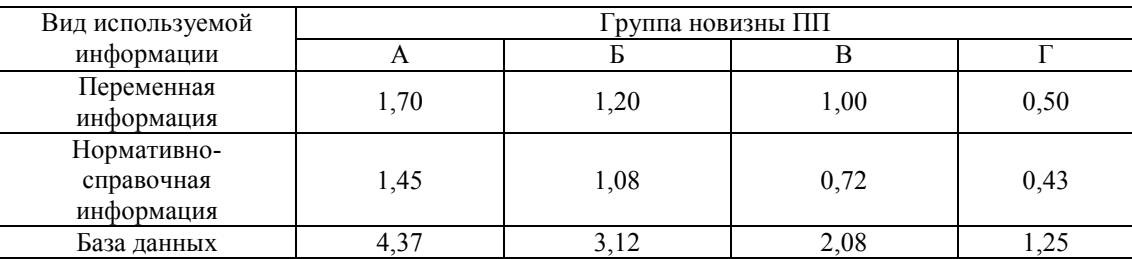

Таблица 19.

Значение коэффициента учета сложности контроля информации (Кк)

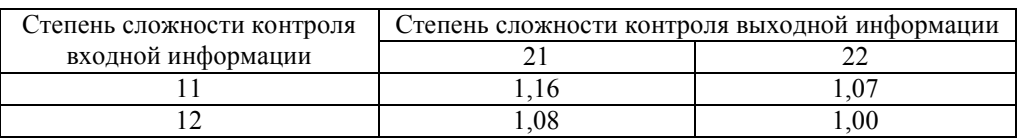

# Таблица 20.

Значение коэффициента учета уровня алгоритмического языка программирования (Кя)

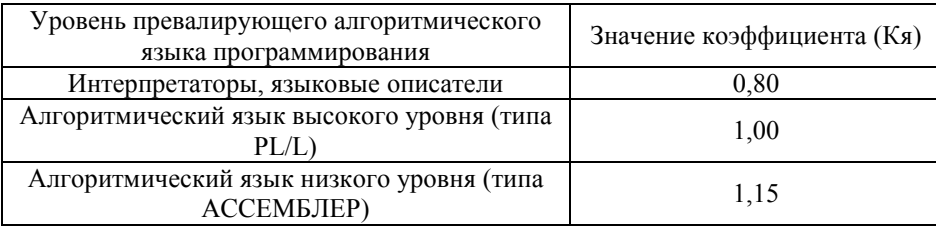

Таблица 21.

Значение коэффициента учета степени использования готовых программных модулей (K3)

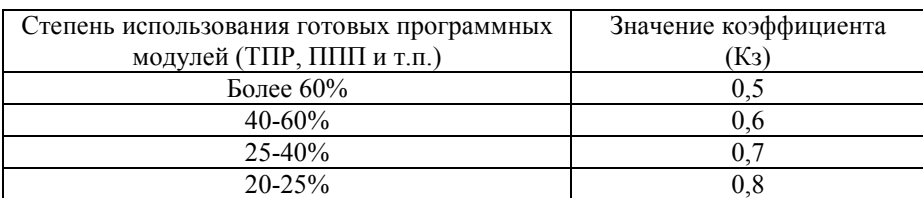

Таблица 22.

Значение коэффициента учета сложности алгоритма ПП и вида используемой информации (Кп', Кнс', Кб')

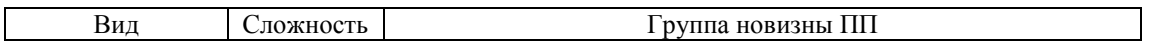

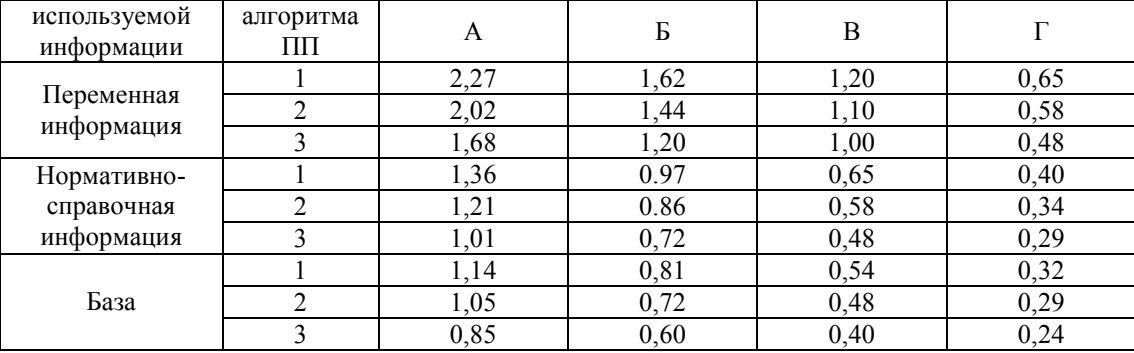

#### Таблица 23.

Нормы времени на выполнение работ при разработке РП по перспективному, технико-экономическому, оперативному планированию, диспетчеризации, управлению ценообразованием

|                                                      |                                      | Количество разновидностей форм выходной информации |       |       |       |     |     |             |                            |     |  |
|------------------------------------------------------|--------------------------------------|----------------------------------------------------|-------|-------|-------|-----|-----|-------------|----------------------------|-----|--|
|                                                      |                                      | 2                                                  | $3-4$ | $5-6$ | $7-9$ |     | 2   | $3-4$       | $5-6$                      | 7-9 |  |
| Количество разновидностей<br>форм входной информации | Нормы времени на работу, выполняемые |                                                    |       |       |       |     |     |             |                            |     |  |
|                                                      |                                      | Разработчиком постановки                           |       |       |       |     |     |             | Разработчиком программного |     |  |
|                                                      |                                      |                                                    | задач |       |       |     |     | обеспечения |                            |     |  |
|                                                      | 8                                    | 11                                                 | 14    | 19    | 22    | 51  | 68  | 86          | 104                        | 123 |  |
| 2                                                    | 11                                   | 15                                                 | 20    | 25    | 31    | 68  | 91  | 116         | 140                        | 164 |  |
| 3                                                    | 13                                   | 19                                                 | 24    | 31    | 37    | 82  | 109 | 138         | 168                        | 195 |  |
| 4                                                    | 15                                   | 21                                                 | 28    | 35    | 42    | 92  | 123 | 156         | 190                        | 221 |  |
| 5                                                    | 17                                   | 23                                                 | 31    | 39    | 46    | 101 | 135 | 172         | 207                        | 244 |  |
| 6                                                    | 18                                   | 25                                                 | 34    | 42    | 51    | 109 | 147 | 186         | 224                        | 263 |  |
|                                                      | 19                                   | 28                                                 | 35    | 45    | 55    | 117 | 157 | 200         | 240                        | 281 |  |
| 8                                                    | 20                                   | 29                                                 | 39    | 48    | 58    | 124 | 166 | 211         | 255                        | 298 |  |
| 9                                                    | 21                                   | 31                                                 | 41    | 51    | 62    | 131 | 175 | 221         | 267                        | 319 |  |
| 10                                                   | 22                                   | 32                                                 | 43    | 53    | 64    | 137 | 183 | 231         | 280                        | 328 |  |
|                                                      |                                      |                                                    |       |       |       |     |     |             |                            |     |  |

## Таблица 24.

Нормы времени на выполнение работ при разработке РП по управлению снабженческо-сбытовыми и экспортноимпортными операциями

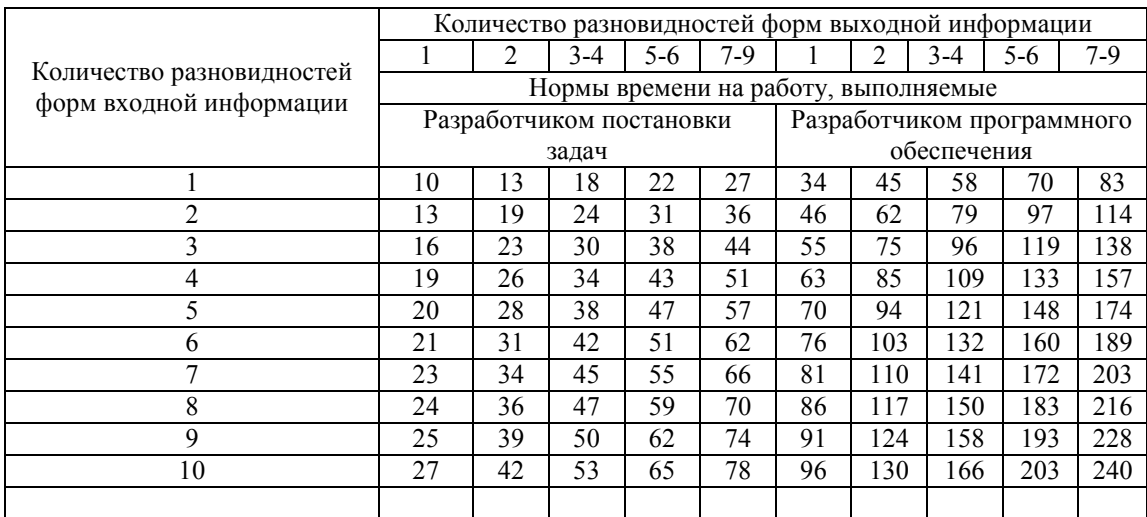

Таблица 25.

Нормы времени на выполнение работ при разработке РП по управлению финансово-бухгалтерской деятельностью

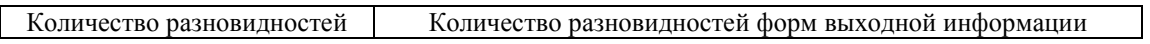

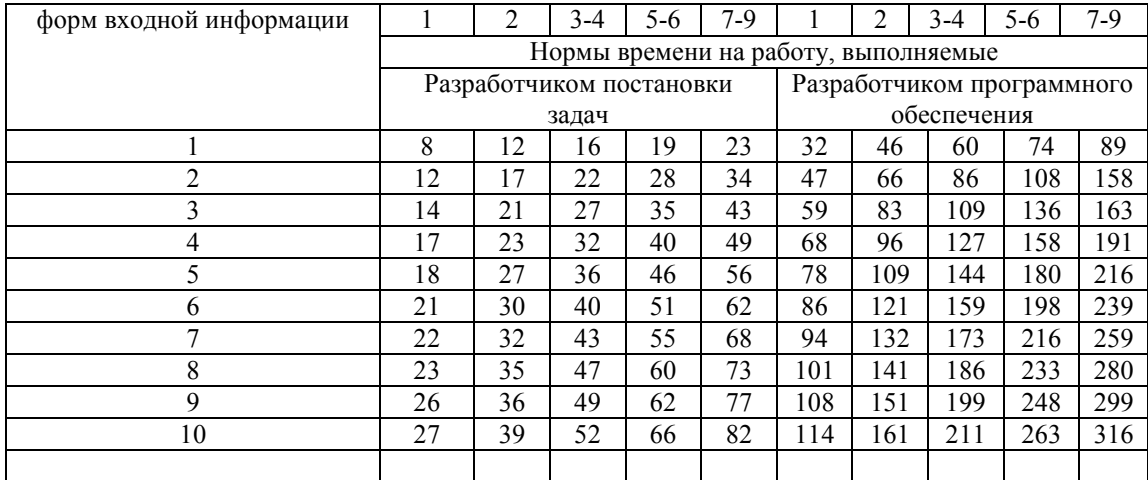

# Таблица 26.

Нормы времени на выполнение работ при разработке РП по управлению организацией и оплатой труда

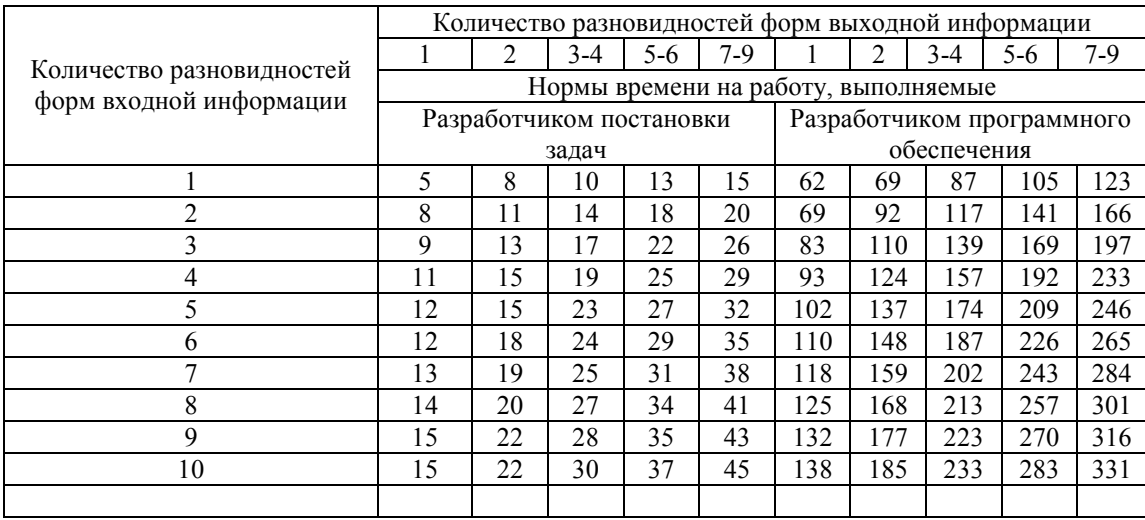

# Таблица 27.

Нормы времени на выполнение работ при разработке РП по управлению технической подготовкой производства

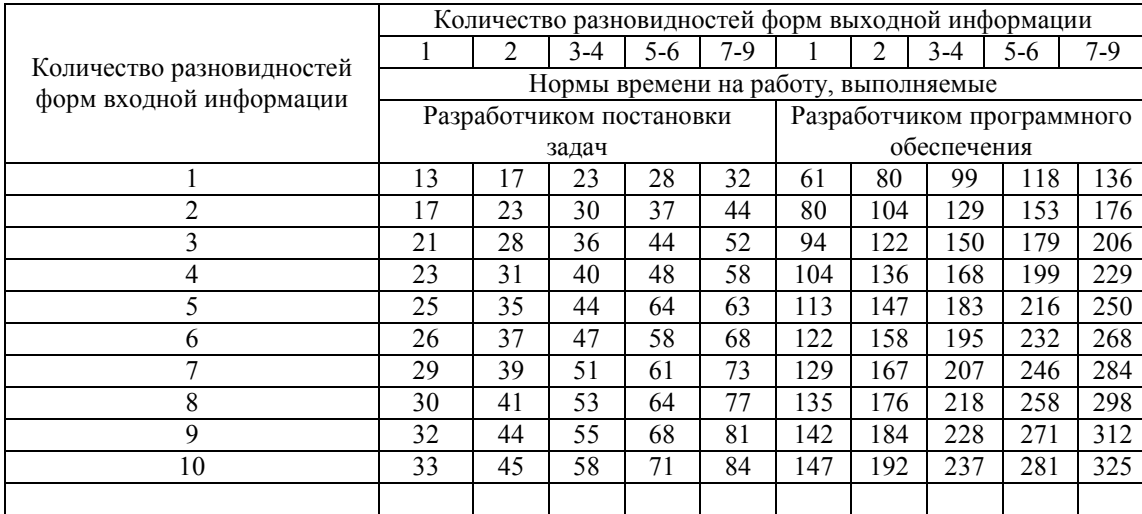

Таблица 28.

|                           | Количество разновидностей форм выходной информации |    |                          |     |     |             |     |       |                            |       |  |
|---------------------------|----------------------------------------------------|----|--------------------------|-----|-----|-------------|-----|-------|----------------------------|-------|--|
| Количество разновидностей |                                                    | 2  | $3-4$                    | 5-6 | 7-9 |             |     | $3-4$ | $5-6$                      | $7-9$ |  |
| форм входной информации   | Нормы времени на работу, выполняемые               |    |                          |     |     |             |     |       |                            |       |  |
|                           |                                                    |    | Разработчиком постановки |     |     |             |     |       | Разработчиком программного |       |  |
|                           |                                                    |    | задач                    |     |     | обеспечения |     |       |                            |       |  |
|                           | 13                                                 | 18 | 24                       | 28  | 33  | 72          | 95  | 118   | 140                        | 162   |  |
| $\mathfrak{D}$            | 18                                                 | 24 | 31                       | 38  | 45  | 95          | 124 | 154   | 183                        | 210   |  |
| 3                         | 21                                                 | 28 | 36                       | 45  | 53  | 111         | 145 | 179   | 213                        | 245   |  |
| 4                         | 24                                                 | 32 | 41                       | 49  | 59  | 124         | 161 | 200   | 237                        | 273   |  |
| 5                         | 26                                                 | 35 | 45                       | 55  | 65  | 135         | 176 | 218   | 258                        | 298   |  |
| 6                         | 27                                                 | 38 | 48                       | 59  | 69  | 145         | 188 | 233   | 277                        | 320   |  |
|                           | 29                                                 | 40 | 52                       | 62  | 74  | 154         | 199 | 247   | 294                        | 338   |  |
| 8                         | 31                                                 | 42 | 54                       | 66  | 79  | 161         | 210 | 261   | 308                        | 356   |  |
| 9                         | 33                                                 | 45 | 56                       | 69  | 82  | 169         | 219 | 272   | 323                        | 372   |  |
| 10                        | 34                                                 | 46 | 59                       | 73  | 86  | 176         | 229 | 283   | 336                        | 387   |  |
|                           |                                                    |    |                          |     |     |             |     |       |                            |       |  |

Нормы времени на выполнение работ при разработке РП по управлению вспомогательным производством и обслуживающим хозяйством

#### Таблица 29.

Нормы времени на выполнение работ при разработке РП по управлению НИР и ОКР

|                                                      | Количество разновидностей форм выходной информации |                          |       |       |       |             |     |       |                            |     |  |
|------------------------------------------------------|----------------------------------------------------|--------------------------|-------|-------|-------|-------------|-----|-------|----------------------------|-----|--|
|                                                      |                                                    | $\overline{2}$           | $3-4$ | $5-6$ | $7-9$ |             | 2   | $3-4$ | 5-6                        | 7-9 |  |
| Количество разновидностей<br>форм входной информации | Нормы времени на работу, выполняемые               |                          |       |       |       |             |     |       |                            |     |  |
|                                                      |                                                    | Разработчиком постановки |       |       |       |             |     |       | Разработчиком программного |     |  |
|                                                      |                                                    |                          | задач |       |       | обеспечения |     |       |                            |     |  |
|                                                      | 6                                                  | 9                        | 11    | 15    | 17    | 41          | 54  | 69    | 83                         | 98  |  |
| 2                                                    | 9                                                  | 12                       | 16    | 20    | 25    | 54          | 73  | 93    | 112                        | 131 |  |
| 3                                                    | 10                                                 | 15                       | 19    | 25    | 29    | 65          | 87  | 110   | 134                        | 156 |  |
| 4                                                    | 12                                                 | 17                       | 22    | 28    | 34    | 74          | 98  | 125   | 152                        | 177 |  |
| 5                                                    | 14                                                 | 18                       | 25    | 31    | 37    | 81          | 108 | 138   | 166                        | 195 |  |
| 6                                                    | 15                                                 | 20                       | 27    | 34    | 41    | 87          | 118 | 149   | 179                        | 210 |  |
| 7                                                    | 16                                                 | 22                       | 28    | 36    | 44    | 94          | 126 | 160   | 192                        | 225 |  |
| 8                                                    | 16                                                 | 23                       | 31    | 38    | 46    | 99          | 133 | 169   | 204                        | 238 |  |
| 9                                                    | 17                                                 | 25                       | 33    | 41    | 50    | 105         | 140 | 177   | 214                        | 255 |  |
| 10                                                   | 18                                                 | 26                       | 34    | 42    | 51    | 110         | 146 | 185   | 224                        | 262 |  |
|                                                      |                                                    |                          |       |       |       |             |     |       |                            |     |  |

# Таблица 30.

Нормы времени на выполнение работ при разработке РП по управлению научно-технической информацией

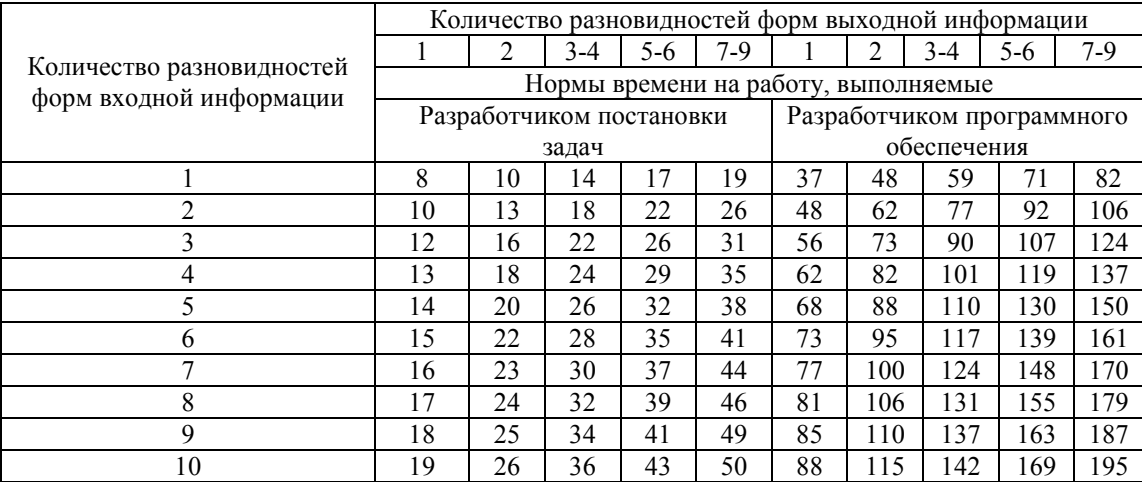

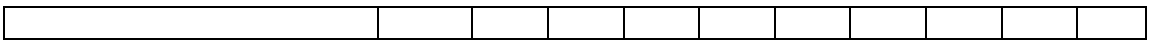

# Таблица 31.

### Нормы времени на выполнение работ при разработке РП по управлению документопотоком

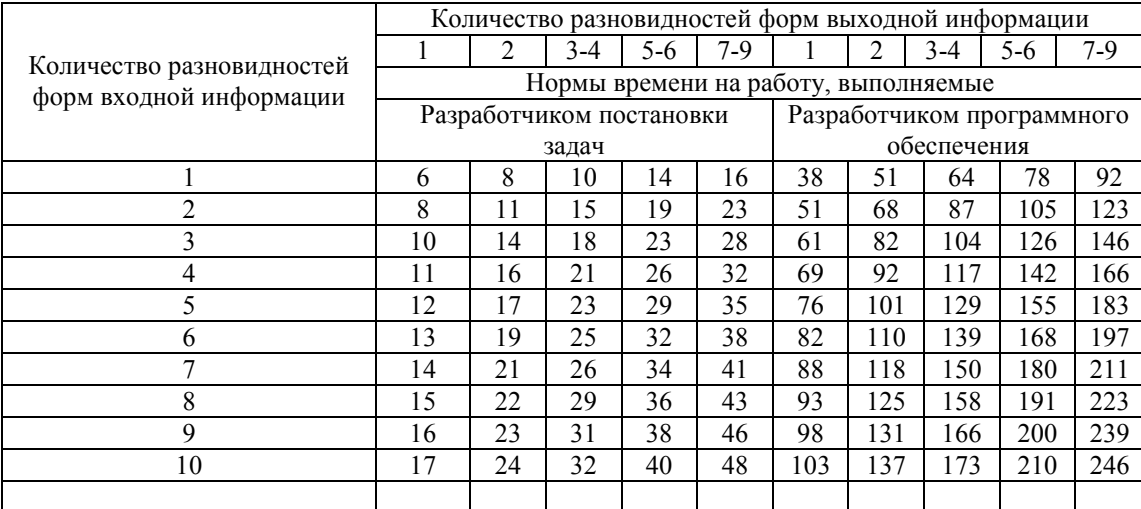

# Таблица 32.

Нормы времени на выполнение работ при разработке РП по управлению охраной природы и окружающей среды

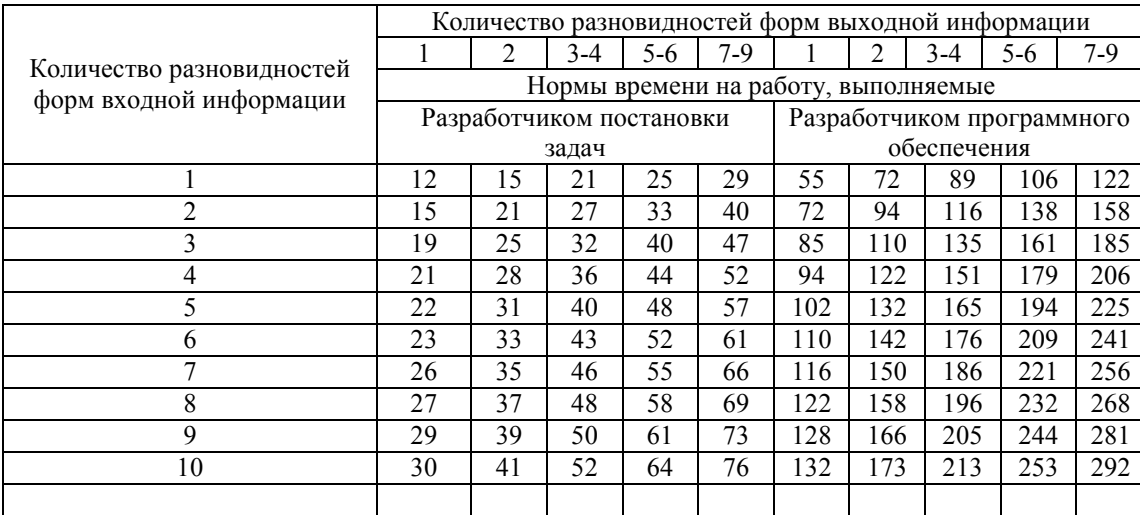

# Таблица 33.

Нормы времени на выполнение работ при разработке РП по управлению пенсионными и страховыми операциями

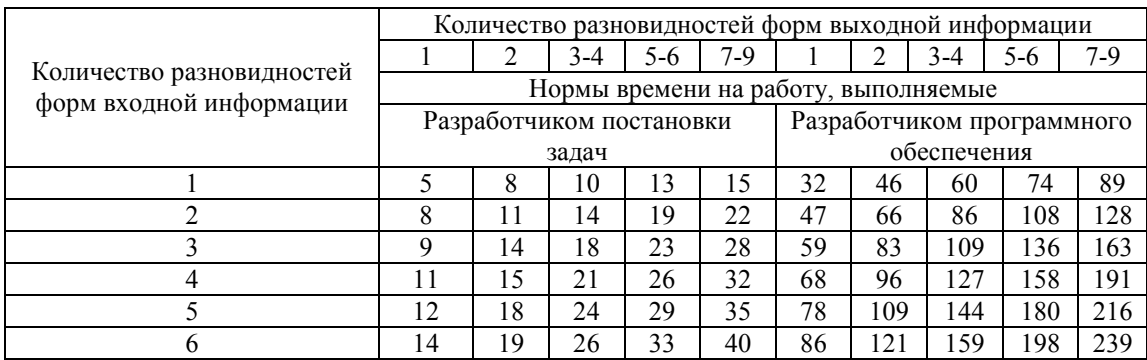

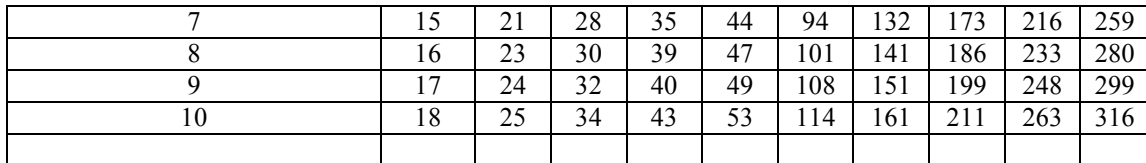

# Таблица 34.

Нормы времени на выполнение работ при разработке РП по управлению по решению статистических задач

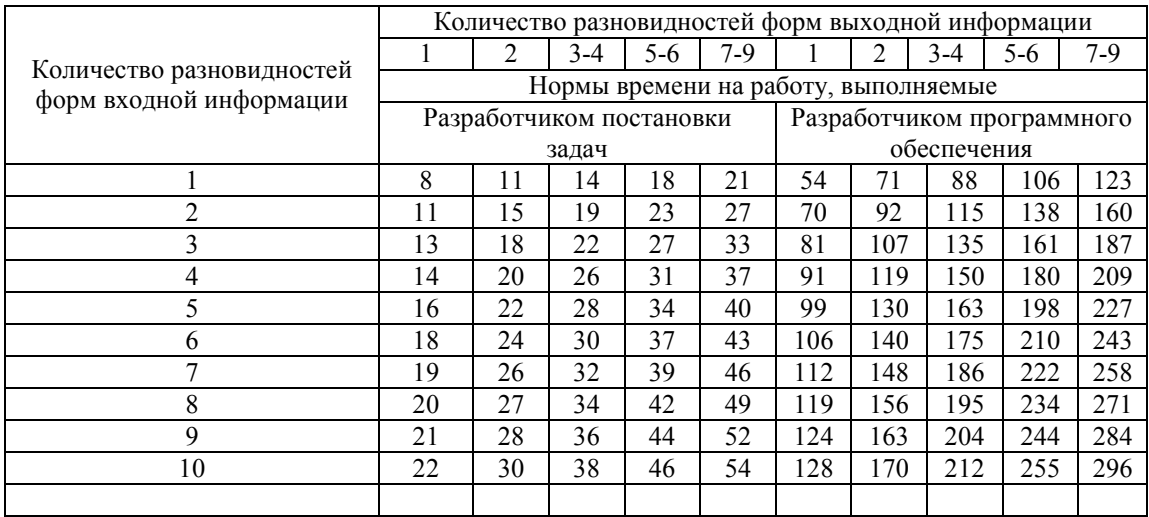

# Таблица 35.

а. Нормы времени на выполнение работ при разработке РП для задач расчетного характера (работы выполняются разработчиком постановки задач)

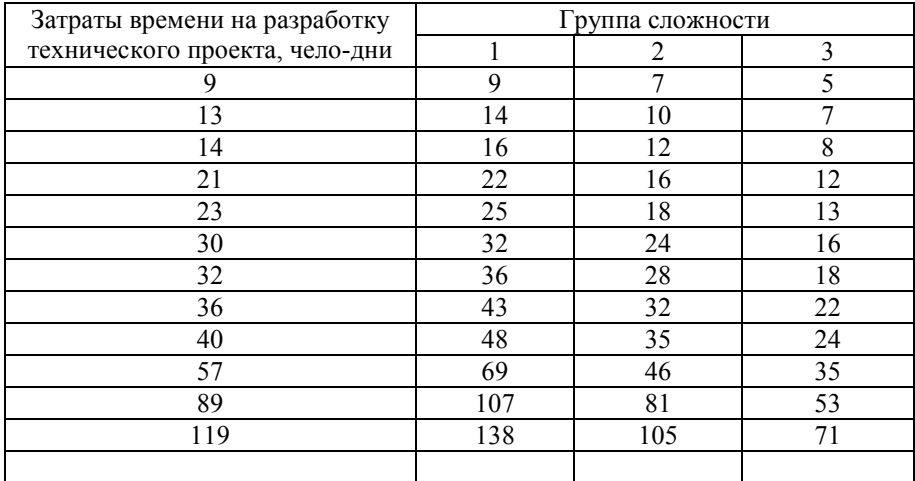

б. Нормы времени на выполнение работ при разработке РП для задач расчетного характера (работы выполняются разработчиком программного обеспечения).

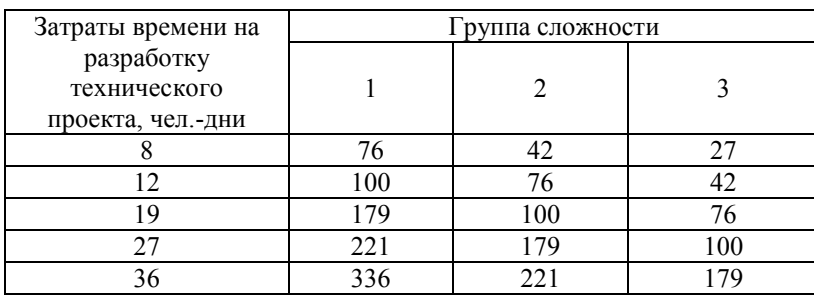

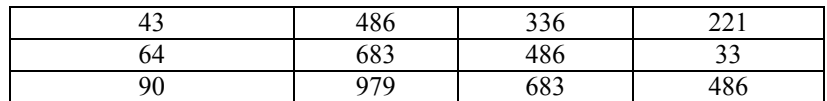

Таблица 36.

Нормы времени на выполнение работ при разработке ПП по перспективному, технико-экономическому, оперативному планированию, диспетчеризации, управлению ценообразованием

|                                                      | Количество разновидностей форм выходной информации |    |       |                          |     |                          |                |               |     |       |  |
|------------------------------------------------------|----------------------------------------------------|----|-------|--------------------------|-----|--------------------------|----------------|---------------|-----|-------|--|
|                                                      |                                                    | 2  | $3-4$ | $5-6$                    | 7-9 |                          | $\overline{2}$ | $3-4$         | 5-6 | $7-9$ |  |
| Количество разновидностей<br>форм входной информации | Нормы времени на работу, выполняемые               |    |       |                          |     |                          |                |               |     |       |  |
|                                                      |                                                    |    |       | Разработчиком постановки |     |                          |                | Разработчиком |     |       |  |
|                                                      |                                                    |    | задач |                          |     | программного обеспечения |                |               |     |       |  |
|                                                      | 9                                                  | 13 | 16    | 19                       | 23  | 11                       | 15             | 19            | 23  | 29    |  |
| $\overline{2}$                                       | 13                                                 | 17 | 22    | 26                       | 31  | 14                       | 19             | 25            | 31  | 37    |  |
| 3                                                    | 15                                                 | 20 | 26    | 31                       | 37  | 16                       | 22             | 30            | 36  | 43    |  |
| 4                                                    | 17                                                 | 23 | 29    | 35                       | 41  | 17                       | 24             | 33            | 40  | 49    |  |
| 5                                                    | 19                                                 | 25 | 32    | 39                       | 46  | 18                       | 27             | 35            | 45  | 53    |  |
| 6                                                    | 20                                                 | 27 | 34    | 42                       | 49  | 19                       | 29             | 37            | 48  | 57    |  |
|                                                      | 21                                                 | 29 | 37    | 45                       | 53  | 20                       | 31             | 39            | 51  | 62    |  |
| 8                                                    | 22                                                 | 31 | 39    | 47                       | 56  | 21                       | 33             | 41            | 54  | 65    |  |
| 9                                                    | 23                                                 | 32 | 41    | 50                       | 59  | 22                       | 35             | 44            | 56  | 67    |  |
| 10                                                   | 24                                                 | 34 | 43    | 52                       | 61  | 23                       | 36             | 46            | 58  | 70    |  |
|                                                      |                                                    |    |       |                          |     |                          |                |               |     |       |  |

#### Таблица 37.

Нормы времени на выполнение работ при разработке ПП по управлению снабженческо-сбытовыми и экспортно-импортными операциями

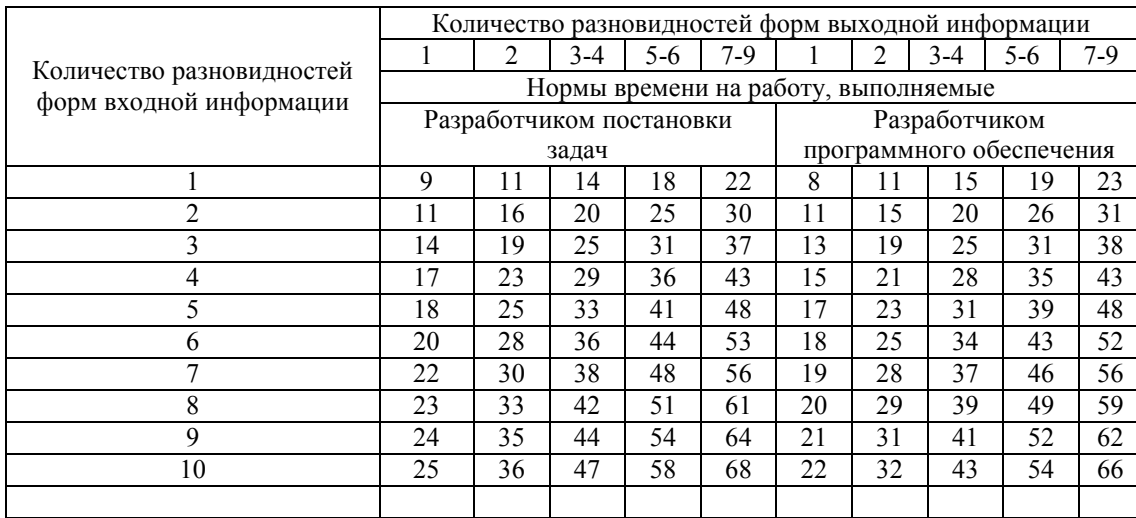

# Таблица 38.

Нормы времени на выполнение работ при разработке ПП по управлению финансово-бухгалтерской деятельностью

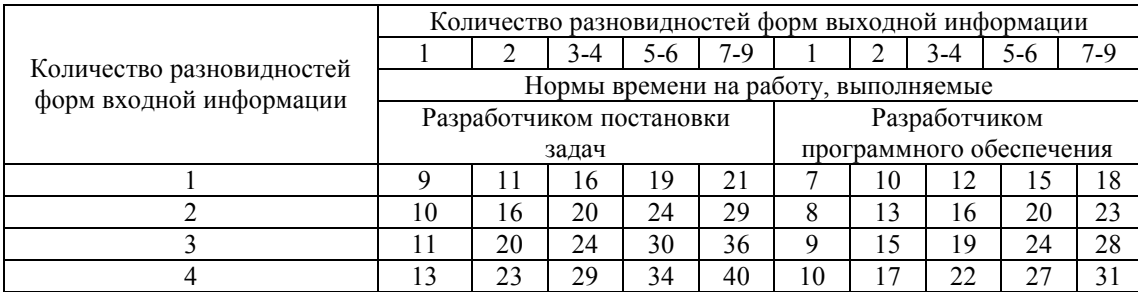

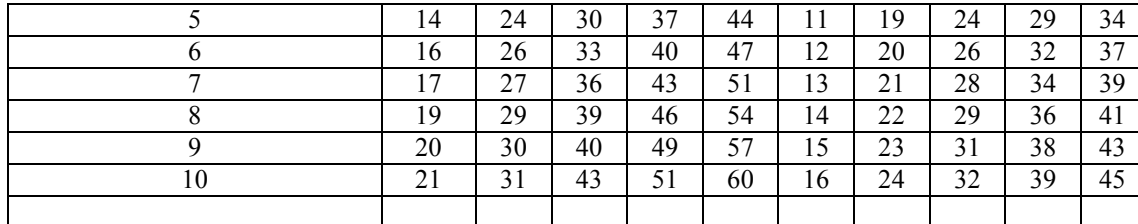

#### Таблица 39.

Нормы времени на выполнение работ при разработке ПП по управлению организацией и оплатой труда

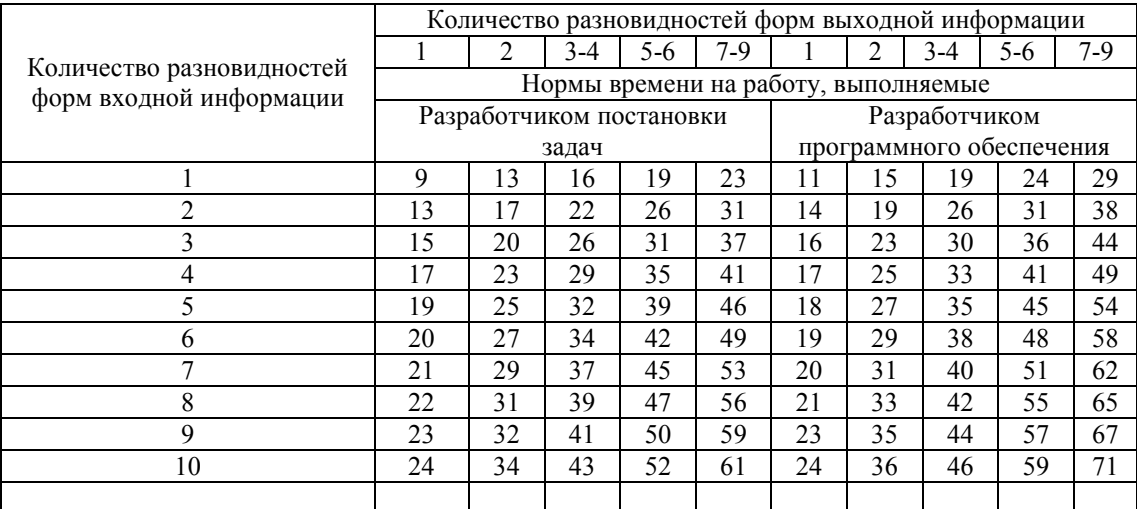

Таблица 40.

Нормы времени на выполнение работ при разработке ПП по управлению технической подготовкой производства

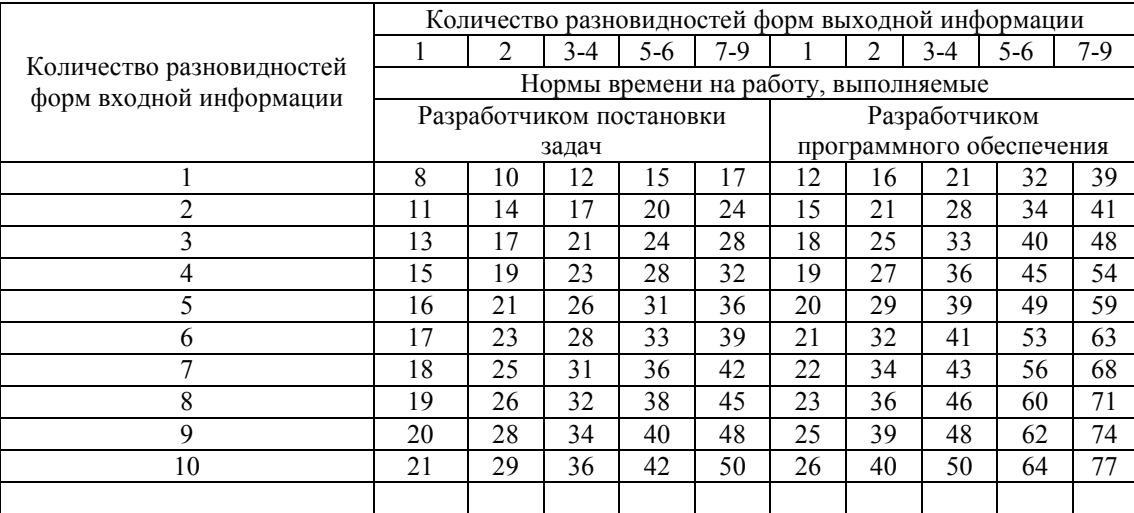

Таблица 41.

Нормы времени на выполнение работ при разработке ПП по управлению вспомогательным производством и обслуживающим хозяйством

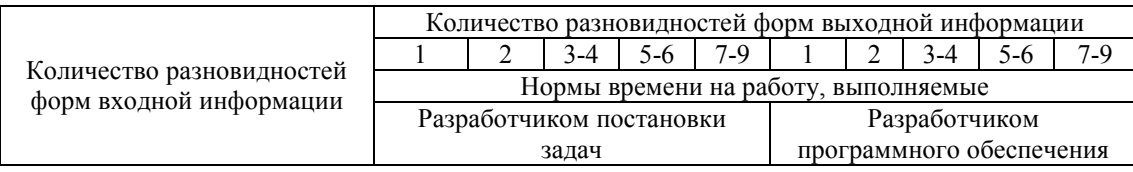

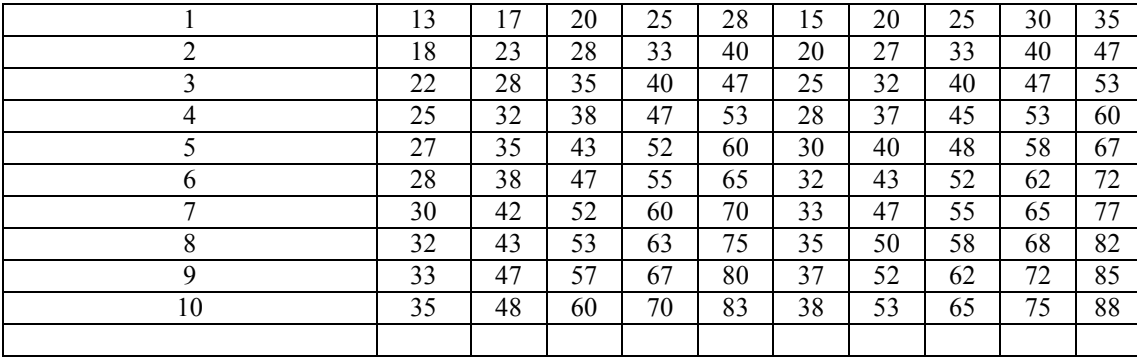

#### Таблица 42.

Нормы времени на выполнение работ при разработке ПП по управлению НИР и ОКР

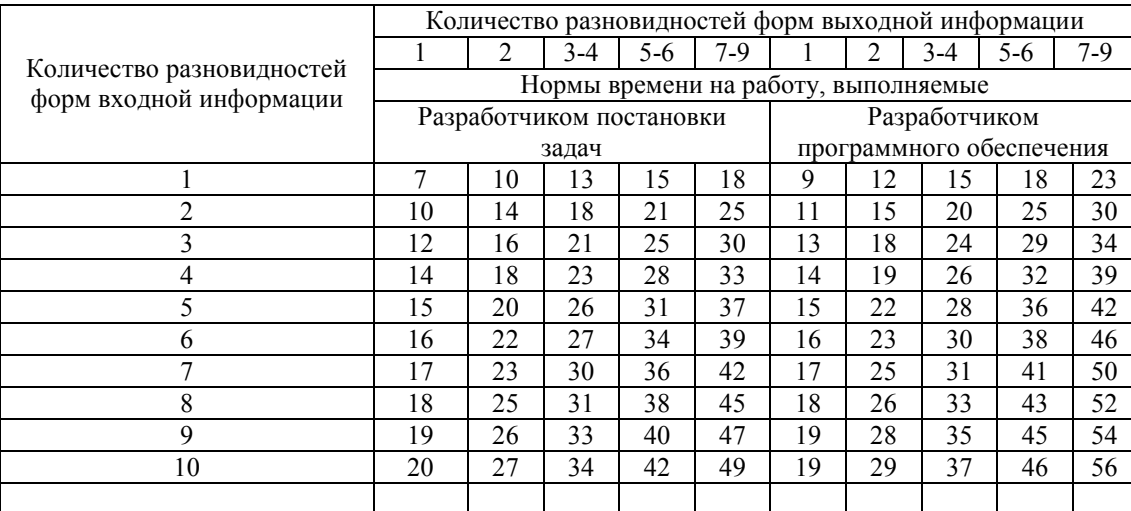

## Таблица 43.

Нормы времени на выполнение работ при разработке ПП по управлению научно-технической информацией

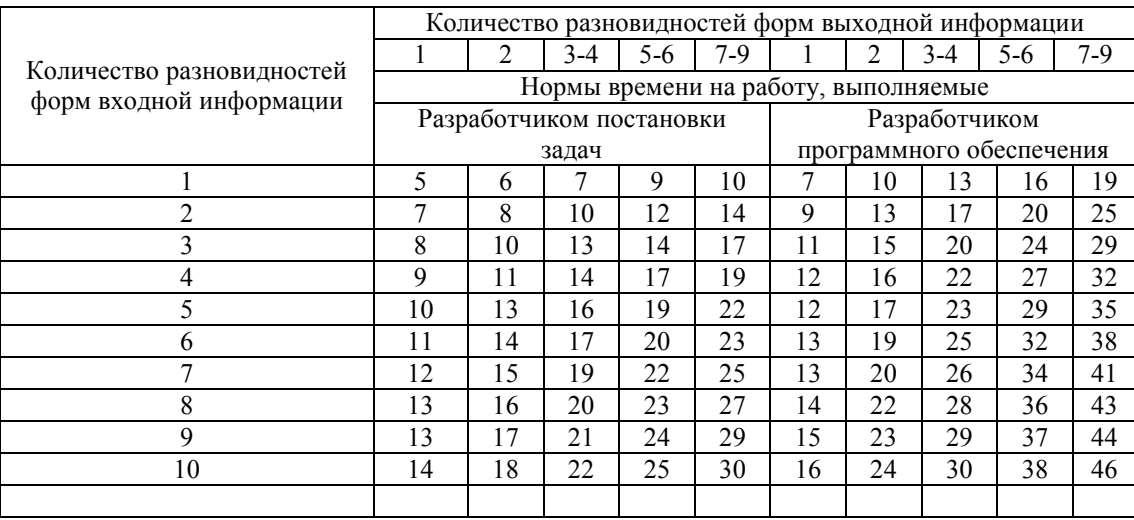

# Таблица 44.

Нормы времени на выполнение работ при разработке ПП по управлению документопотоком

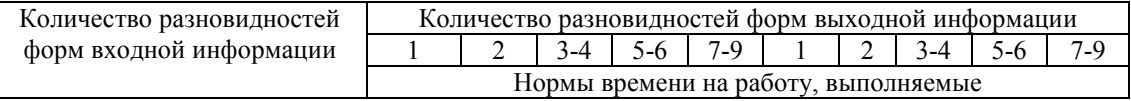

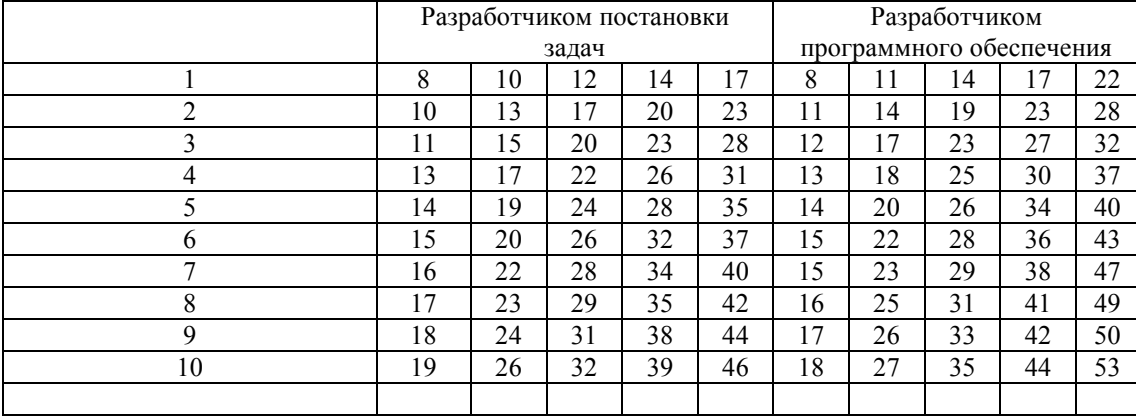

#### Таблица 45.

Нормы времени на выполнение работ при разработке ПП по управлению охраной природы и окружающей среды

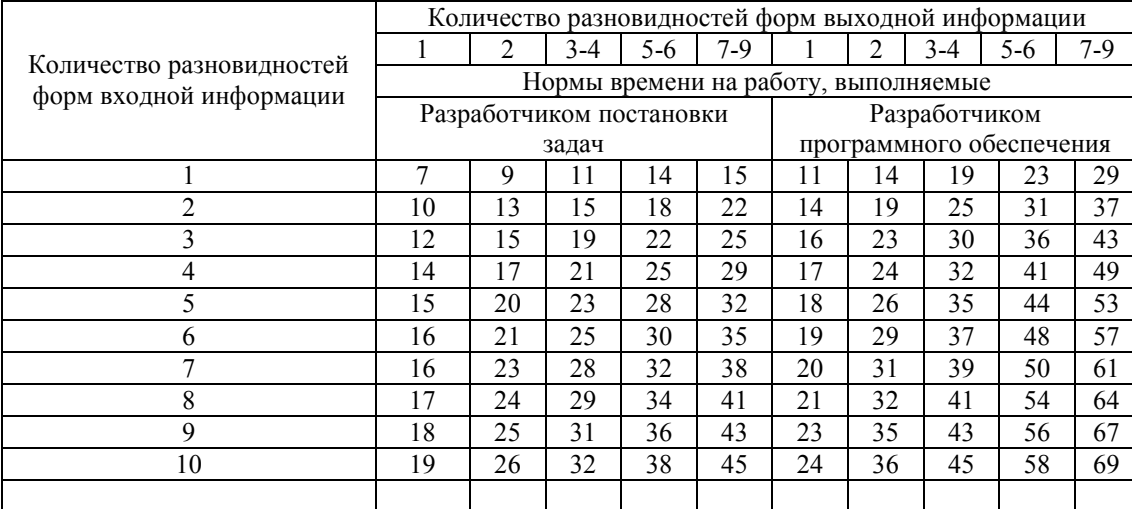

#### Таблица 46.

Нормы времени на выполнение работ при разработке ПП по управлению пенсионными и страховыми операциями

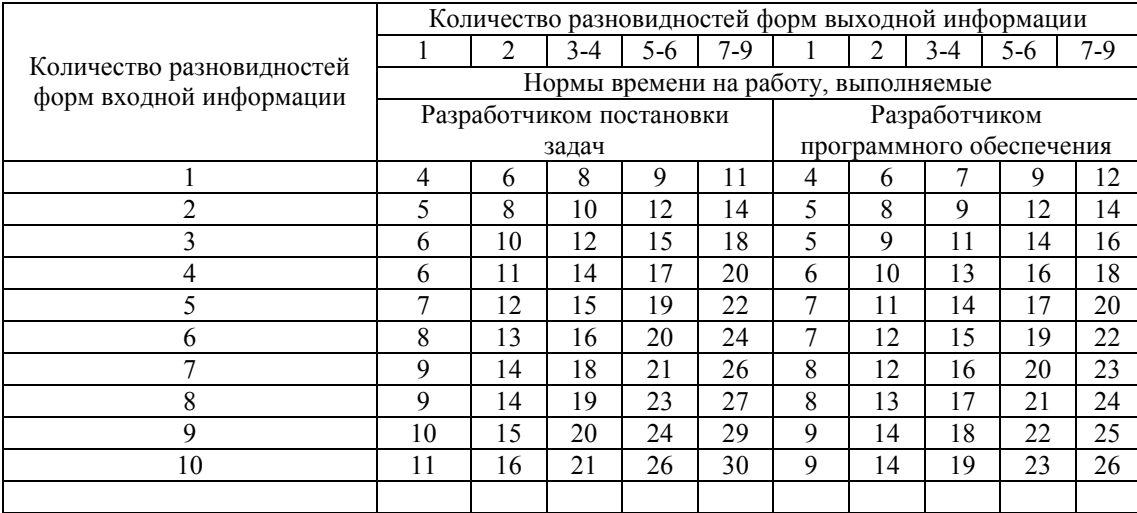

# Таблица 47.

Нормы времени на выполнение работ при разработке ПП по управлению по решению статистических задач

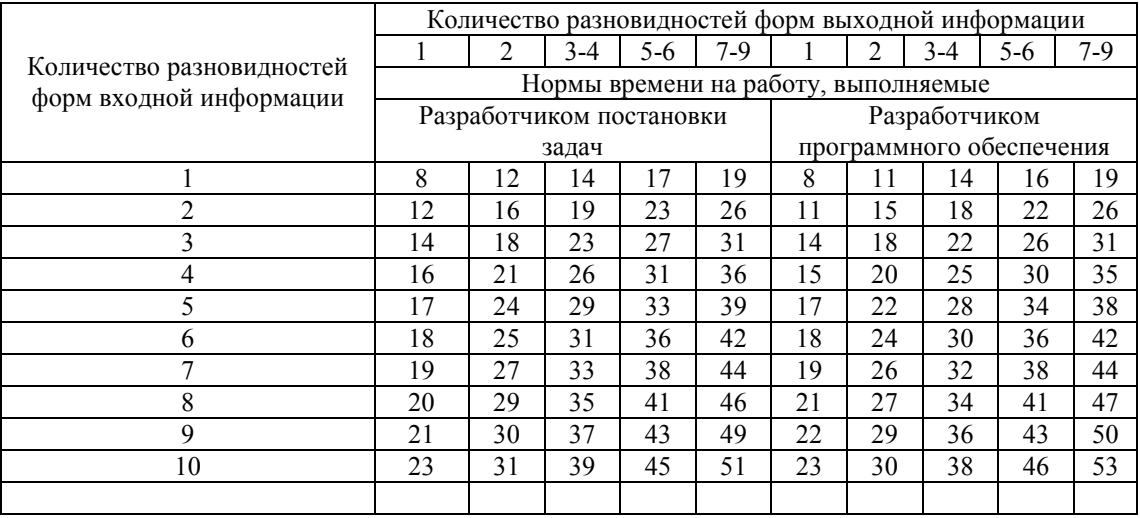

Таблица 48.

Нормы времени на выполнение работ при внедрении ПП для задач расчетного характера

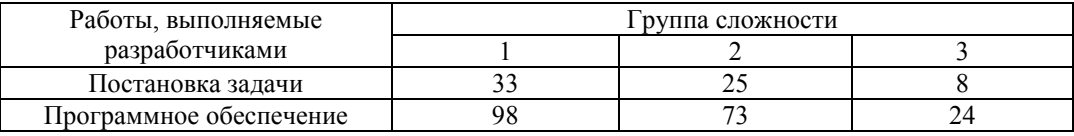

Таблица 49.

# Примерный календарный план-график разработки ПП

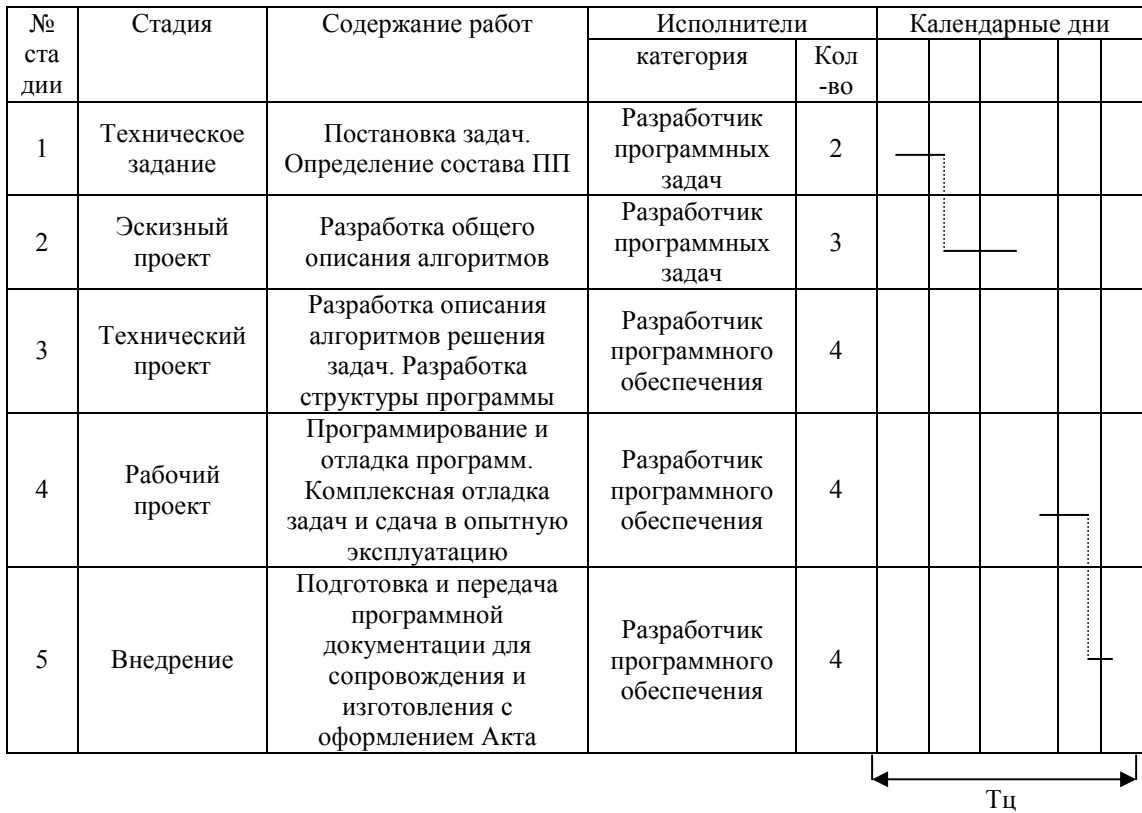

# Таблица 50.

Нормы амортизационных отчислений по отдельным видам спец. Оборудования (% от балансовой стоимости)

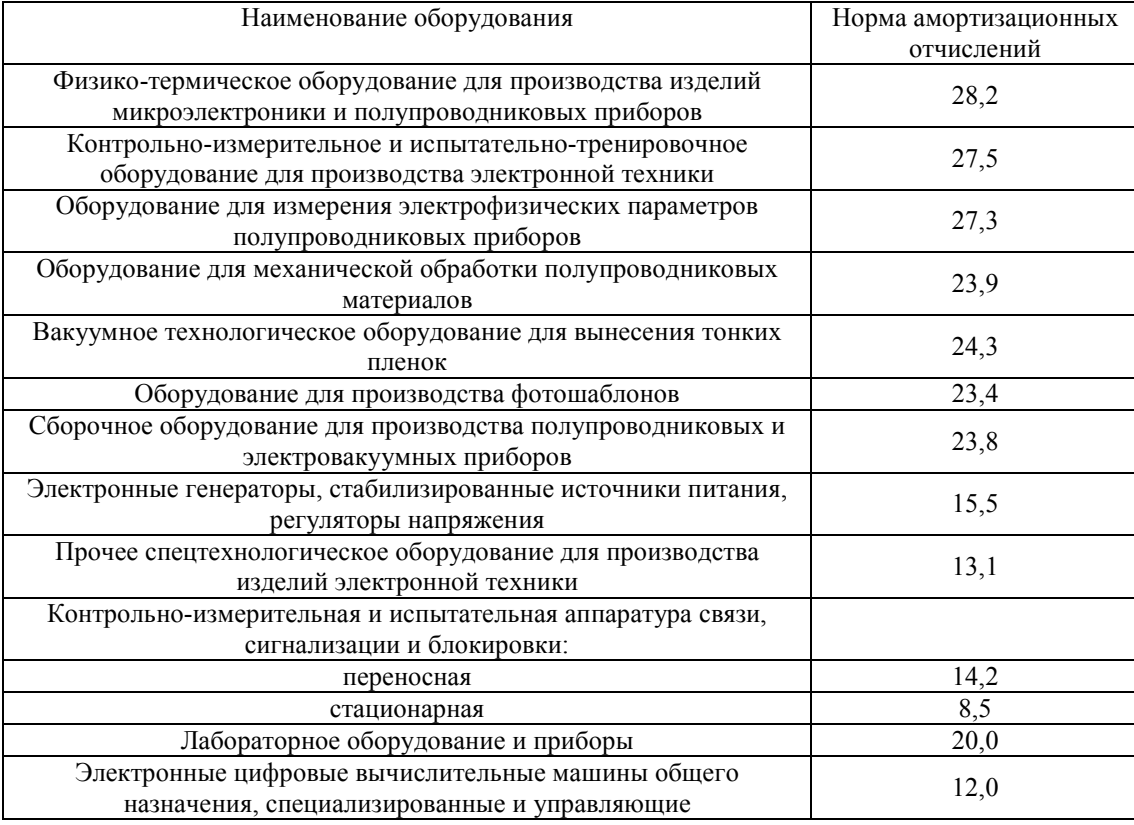

#### Таблица 51.

Время использования ЭВМ при выполнении работ при разработке ПП по перспективному, техникоэкономическому, оперативному планированию, диспетчеризации, управлению ценообразованием

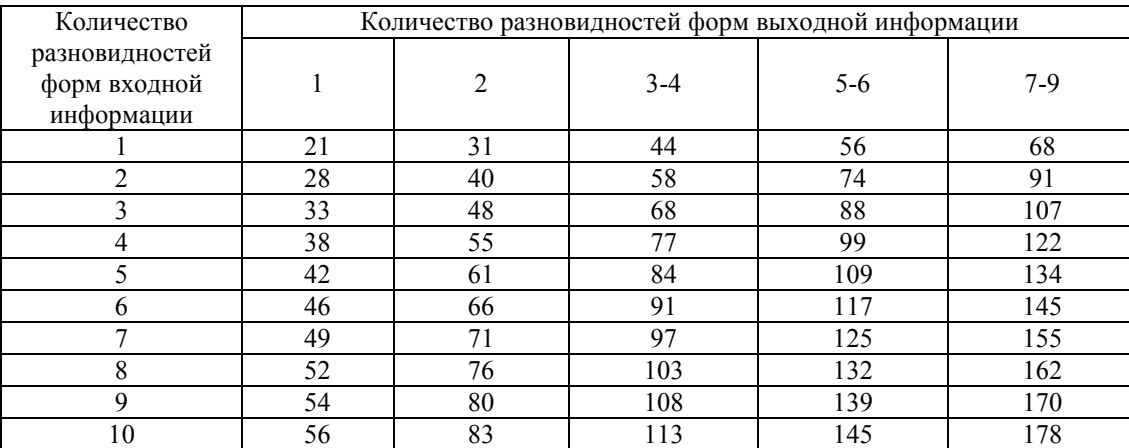

# Таблица 52.

Время использования ЭВМ при выполнении работ при разработке ПП по управлению снабженческо-сбытовыми и экспортно-импортными операциями

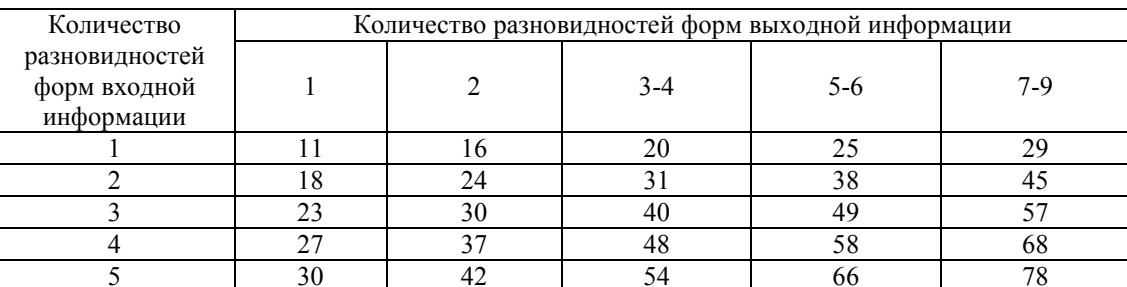

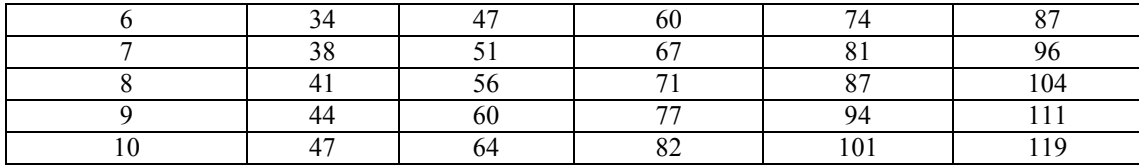

Таблица 53.

Время использования ЭВМ при выполнении работ при разработке ПП по управлению финансово-бухгалтерской деятельностью

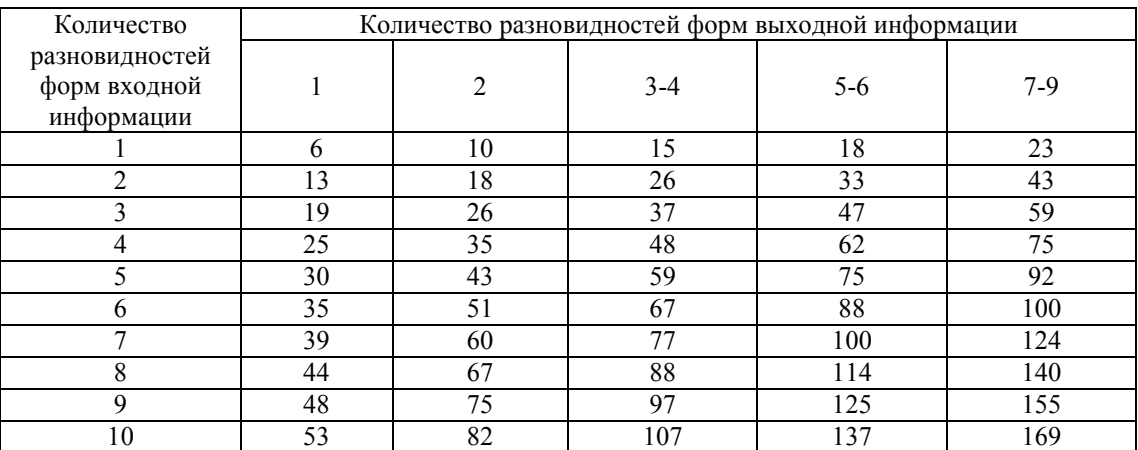

Таблица 54.

Время использования ЭВМ при выполнении работ при разработке ПП по управлению организацией и оплатой труда

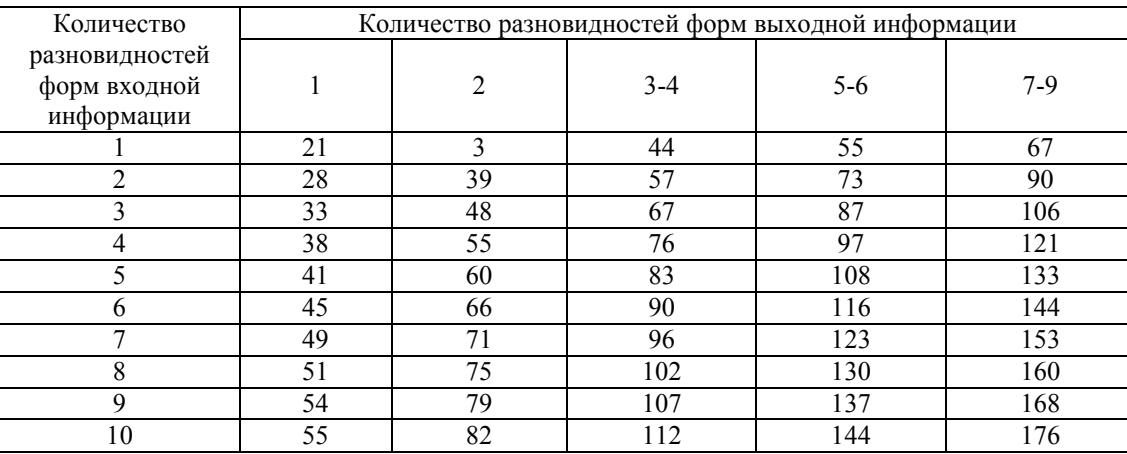

Таблица 55.

Время использования ЭВМ при выполнении работ при разработке ПП по управлению технической подготовкой производства

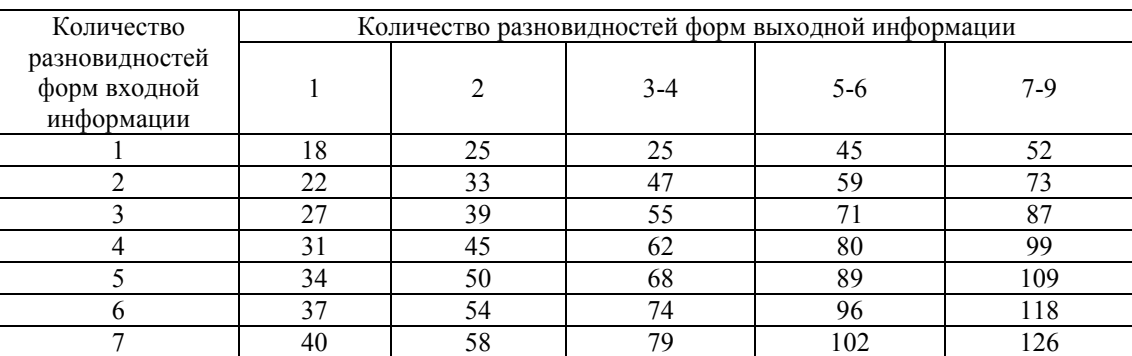

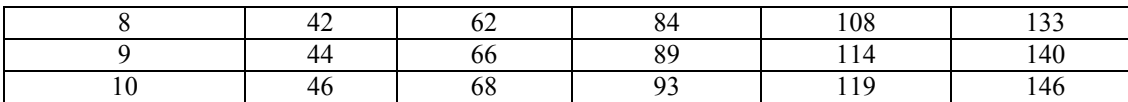

#### Таблица 56.

Время использования ЭВМ при выполнении работ при разработке ПП по управлению вспомогательным производством и обслуживающим хозяйством

| Количество                                   |    | Количество разновидностей форм выходной информации |       |         |       |  |  |  |  |  |  |
|----------------------------------------------|----|----------------------------------------------------|-------|---------|-------|--|--|--|--|--|--|
| разновидностей<br>форм входной<br>информации |    | 2                                                  | $3-4$ | $5 - 6$ | $7-9$ |  |  |  |  |  |  |
|                                              | 16 | 22                                                 | 30    | 40      | 48    |  |  |  |  |  |  |
| ↑                                            | 20 | 31                                                 | 43    | 55      | 68    |  |  |  |  |  |  |
| 3                                            | 26 | 38                                                 | 53    | 67      | 83    |  |  |  |  |  |  |
|                                              | 30 | 44                                                 | 61    | 77      | 96    |  |  |  |  |  |  |
|                                              | 34 | 49                                                 | 67    | 86      | 108   |  |  |  |  |  |  |
| n                                            | 36 | 54                                                 | 73    | 95      | 118   |  |  |  |  |  |  |
|                                              | 38 | 58                                                 | 80    | 102     | 127   |  |  |  |  |  |  |
| 8                                            | 41 | 62                                                 | 85    | 109     | 136   |  |  |  |  |  |  |
| 9                                            | 44 | 66                                                 | 90    | 116     | 144   |  |  |  |  |  |  |
| 10                                           | 47 | 70                                                 | 95    | 121     | 150   |  |  |  |  |  |  |

# Таблица 57.

Время использования ЭВМ при выполнении работ при разработке ПП по управлению НИР и ОКР

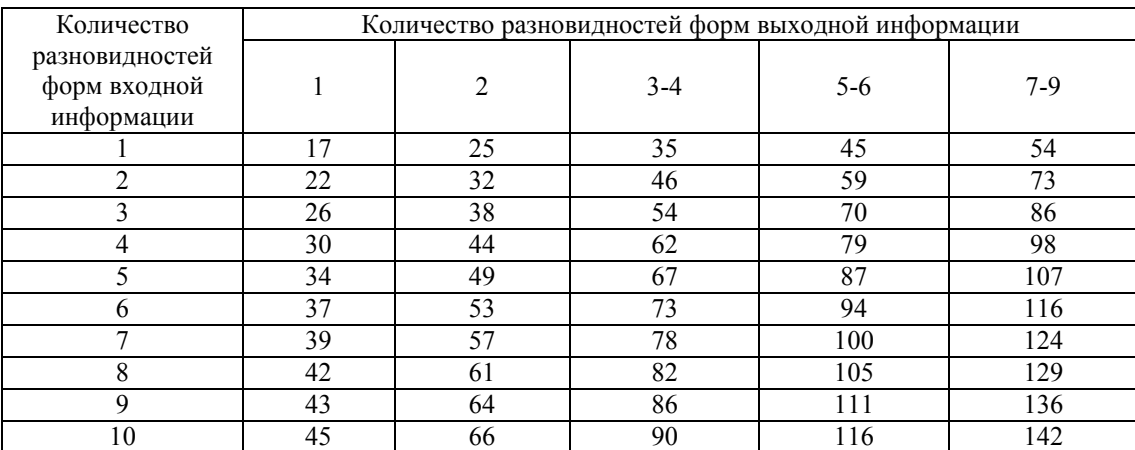

Таблица 58.

Время использования ЭВМ при выполнении работ при разработке ПП по управлению научно-технической информацией

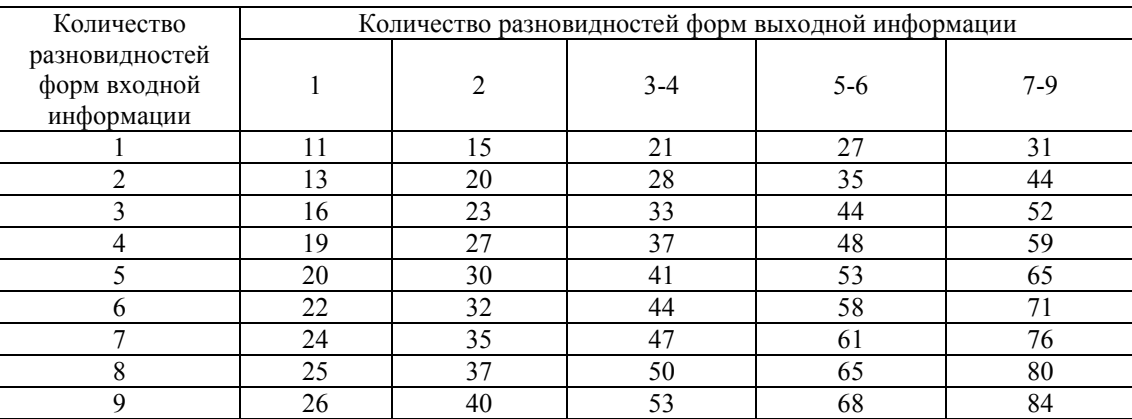

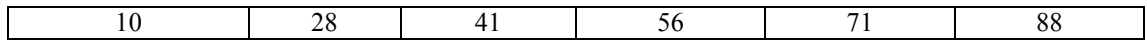

Таблица 59.

#### Время использования ЭВМ при выполнении работ при разработке ПП по управлению документопотоком

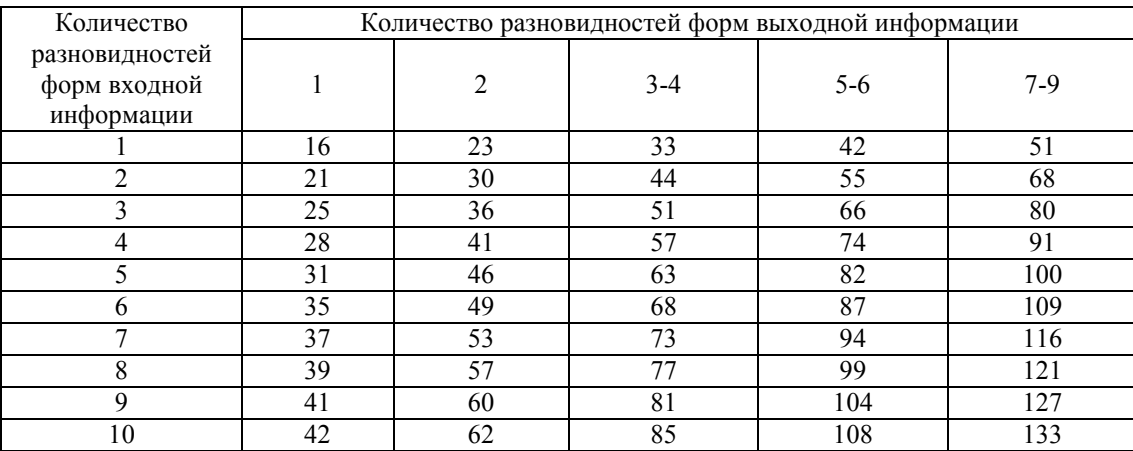

Таблица 60.

# Время использования ЭВМ при выполнении работ при разработке ПП по управлению охраной природы и окружающей среды

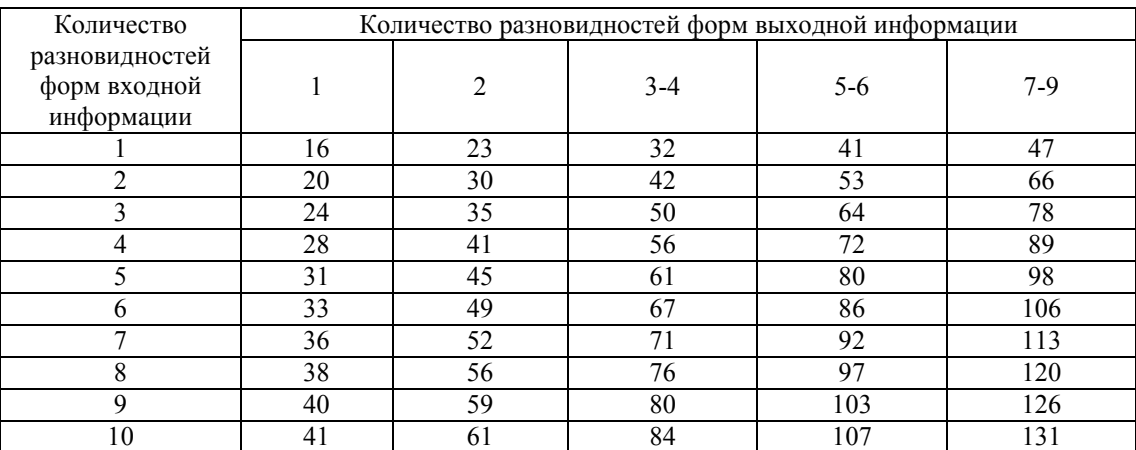

Таблица 61.

Время использования ЭВМ при выполнении работ при разработке ПП по управлению пенсионными и страховыми операциями

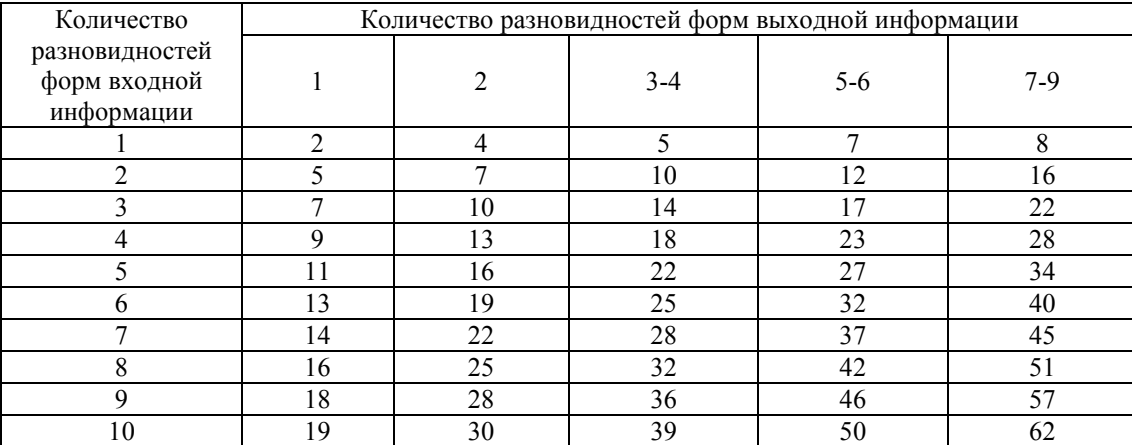

Таблица 62.

# Время использования ЭВМ при выполнении работ при разработке ПП по управлению по решению статистических задач

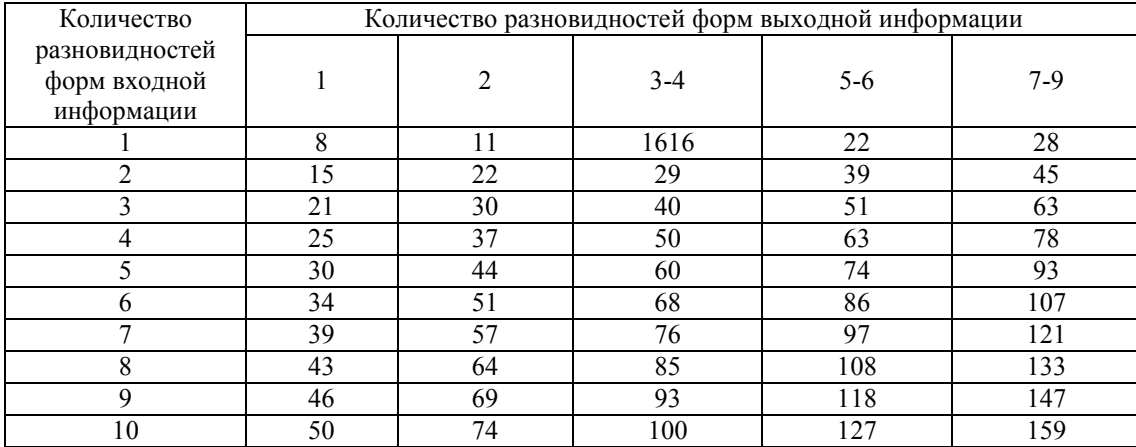

Таблица 63.

Время использования ЭВМ при выполнении работ при разработке ПП для задач расчетного характера

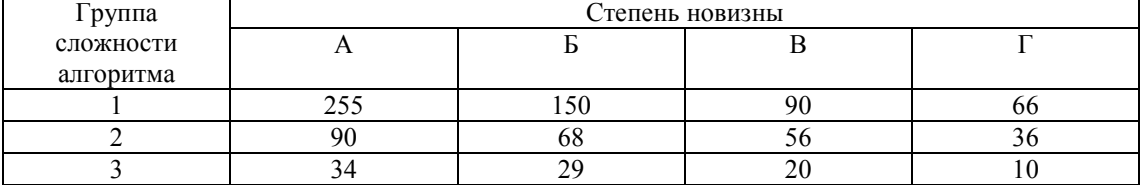

Таблица 64.

Поправочный коэффициент учета времени использования ЭВМ (К  $_{b}^{^{\prime }})$ 

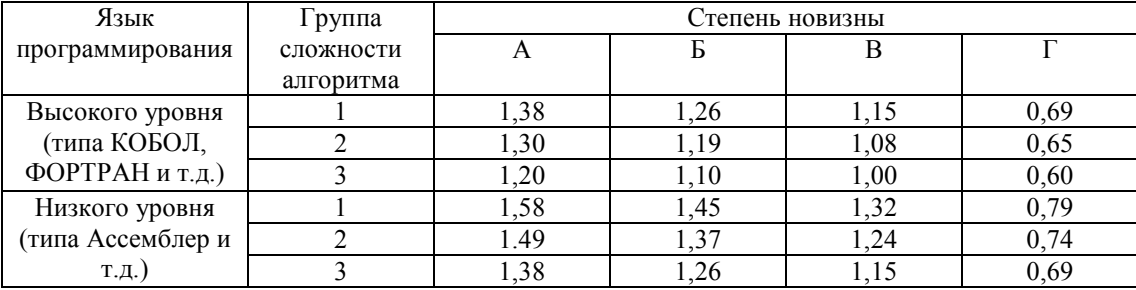

Таблица 65.

Стоимость 1 часа работы различных ЭВМ

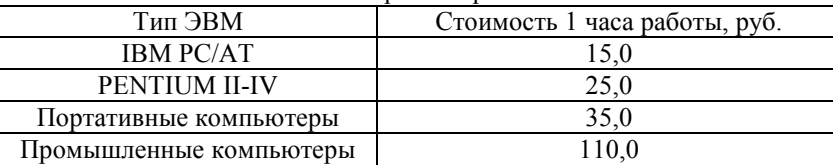

# Приложение 2

# ПП: «Управление денежными потоками в режиме реального времени» Расчет стоимости разработки программного продукта специализированной организацией

Заказчиком сформулировано ТЗ на разработку ПП, а именно:

Разработать ПП для целей управления и контроля за денежными потоками в режиме реального времени, преимущественно для малых предприятий. Данный программный продукт должен обладать следующими возможностями:

- должен управлять и контролировать денежные потоки в режиме реального времени:
- $\bullet$ простотой использования программного продукта для пользователя;
- надежностью и наглядностью интерфейсов программного продукта.

Язык программирования, а также степень использования готовых программных комплексов выбирается разработчиком. Обосновать стоимость разработки ПП.

Данный проект выполнен в программной среде Microsoft Excell 2000. Техническое задание было сформировано заказчиком. Заказчик предполагает реализовывать ПП на электронном информационном носителе (компакт лиске), к которому прилагается руководство пользователя в виде брошюры формата А5, объемом 150 страниц. Тиражирование данной продукции не предполагается.

На российском рынке аналогичных ПП представлены продукты таких гигантов как Microsoft, 1С, Галактика, Парус, БЕСТ-ОФИС, а также разработки менее известных продуктовых коллективов. Все эти программы предназначены для автоматизации управленческого учета на различных по масштабу предприятий. Цена аналогичного ПП, для малых предприятий, например, «Бест-офис 2.0» составляет около 5000 руб.

Данный пример не рассматривает этап прогнозирования стоимости создания ПП для принятия управленческого решения, а описывает этап обоснования стоимости работ проектной организация, когда продукт уже разработан и требуется лишь расчет стоимости ПП для передачи заказчику.

Исходные данные для расчета стоимости по результатам проектирования (табл.1).

Таблина 1

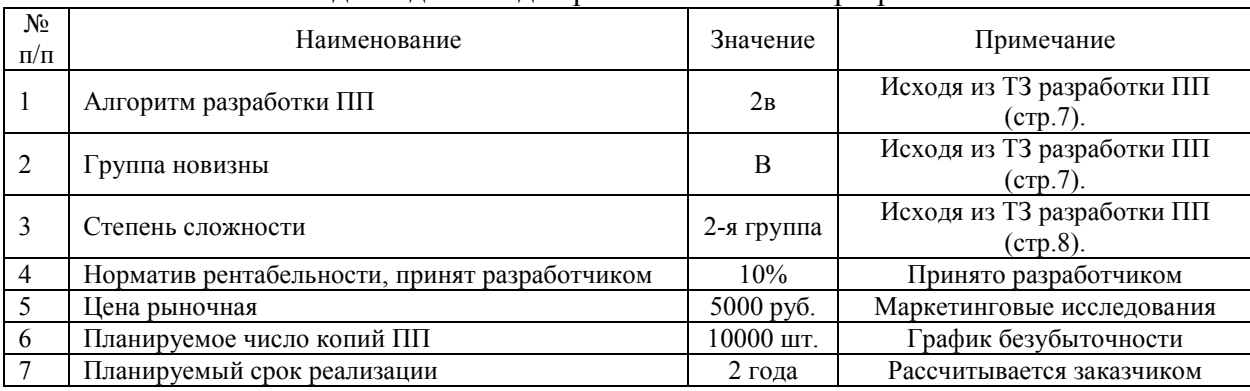

# Исхолные ланные лля расчета стоимости разработки ПП

Расчет стоимости разработки ПП по результатам проектирования производится по формуле (20). Расчет себестоимости разработки ПП определяется прямым методом, путем суммирования всех статей затрат (стр.5). Прибыль определяется по формуле (2), исходя из принятого предприятием уровня рентабельности.

1. Затраты на материалы, приобретенные для разработки данной ПП, учитываются в статье

"Материалы" и формируются из бухгалтерской информации. В данном случае в эти затраты входят: канцелярские товары, писчая бумага (для принтера, для написания блок-схем и алгоритмов), 3,5" дискеты 1,5 Мбайт для сохранения релизов, оптические диски CD-RW 700 Мб/80 мин. для передачи ПП заказчику (табл.2).

Таблина 2.

| $N_2$<br>$\Pi$ , $\Pi$ . | Наименование<br>материала                        | Εд.<br>измерения | Кол-во | Цена<br>единицу,<br>руб. | Сумма,<br>руб. |  |  |  |
|--------------------------|--------------------------------------------------|------------------|--------|--------------------------|----------------|--|--|--|
|                          | Канцелярские товары.                             | упаковки.        | 8      | 150                      | 1200           |  |  |  |
|                          | Бумага для принтера.                             | ШT.              | 3      | 150                      | 450            |  |  |  |
| $\overline{2}$           | Бумага для написания блок-<br>схем и алгоритмов. | ШT.              | 7      | 150                      | 1050           |  |  |  |
| 3                        | Дискеты 1,5 Мб.                                  | ШT.              | 300    | 12                       | 3600           |  |  |  |
| $\overline{4}$           | Диски CD-RW<br>700 Мб/80 мин.                    | ШT.              | 10     | 40                       | 400            |  |  |  |
|                          | Итого:                                           |                  |        |                          |                |  |  |  |

Расчёты по статье «Материалы»

2. В статье «Заработная плата» проводится расчет основной заработной платы и лополнительной.

2а. В статью «Основная заработная плата» включается основная заработная плата всех исполнителей, непосредственно занятых разработкой данной ПП, с учётом их должностного оклада и времени участия в разработке. Расчёт ведётся по формуле (21).

Исходя из перечня работ следует выбрать исполнителя в соответствии с должностной инструкцией. Далее необходимо выбрать соответствующий разряд оплаты труда. Для ведущего инженера разряд 13. Продолжительность работ определяется из расчета трудоемкости, который проводился на этапе планирования. Размер тарифной ставки (оклада) первого разряда установлен Правительством РФ (МРОТ = 600 рублей). Ставки (оклады) работников остальных разрядов Единой тарифной сетки определены путем умножения МРОТ на соответствующий тарифный коэффициент. Данный расчет приводится для каждого исполнителя и формируется в таблице 8.

Таблина 8.

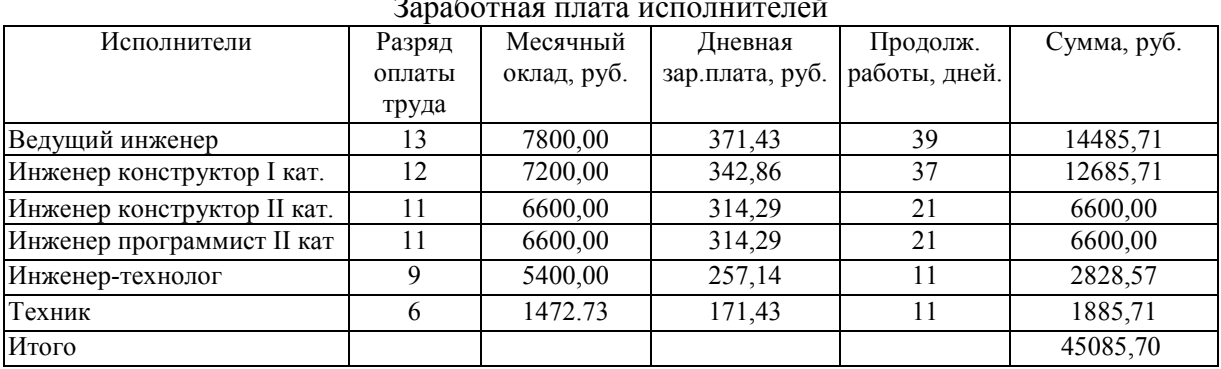

26. В статье «Дополнительная заработная плата» учитываются все выплаты непосредственным исполнителям за время, непроработанное на производстве и определяются по формуле (22):

 $C_{3\text{Z}} = 45085,70 \cdot 1,00 = 45085,70 \text{ py6}.$ 

Таблина 9.

| Исполнители                 | Разряд | Основная заработная | Дополнительная    |
|-----------------------------|--------|---------------------|-------------------|
|                             | оплаты | плата,              | заработная плата, |
|                             | труда  | руб.                | руб.              |
| Ведущий инженер             | 13     | 14485,71            | 14485,71          |
| Инженер конструктор I кат.  | 12     | 12685,71            | 12685,71          |
| Инженер конструктор II кат. |        | 6600                | 6600              |
| Инженер программист II кат  | 11     | 6600                | 6600              |
| Инженер-технолог            | 9      | 2828,57             | 2828,57           |
| Техник                      | 6      | 1885,71             | 1885,71           |
| Итого                       |        | 45085,70            | 45085,70          |

Дополнительная заработная плата исполнителей

3. В статье затрат «отчисления на социальные нужды» учитывают отчисления на социальные нужды в виде ЕСН и определяют по формуле (23):

 $Ccc = \alpha cc \cdot (C_{30} + C_{3\pi}) = 0.356*(45085,70 + 45085,70) = 32101,02 \text{ py6}.$ 

Таблица 10.

Отчисления на социальные нужлы

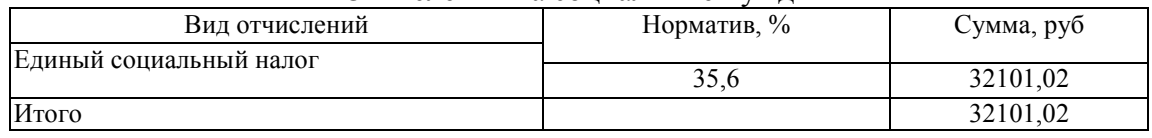

4. В статье «Амортизация оборудования» принят линейный метод расчета амортизационных

Cco =  $\sum_{i}^{n}$  ( $\text{L}$ [6 $\text{i} \cdot \alpha \text{i} \cdot \text{t}$ i/100F $\text{L}$ ) отчислений, расчет производится по формуле[1]:

где Цбі - балансовая цена і-того вида оборудования, руб.;  $\alpha$ і - норма годовых амортизационных отчислений для оборудования i-того вида, %; Fд - действительный годовой фонд времени, ч.; ti - время использования i-того вида оборудования при выполнении данной разработки, ч.

Для нематериальных активов норма амортизации  $\alpha$  рассчитывается по формуле[1]:

$$
\alpha i = 12 / Ti \qquad (2),
$$

где Ті - полезное время использования, мес.

Таблица 6.

 $(1),$ 

| Расчеты по статье «Амортизация оборудования». |            |         |          |          |             |             |         |  |  |
|-----------------------------------------------|------------|---------|----------|----------|-------------|-------------|---------|--|--|
| Наименование                                  | Балансовая | Количес | $\alpha$ | Годовой  | Время       | Полезное    | Сумма   |  |  |
| оборудования                                  | цена,      | TBO,    |          | фонд     | использован | время       | затрат, |  |  |
|                                               | pyб.       | ШT.     |          | времени, | ИЯ, Ч.      | использован | руб.    |  |  |
|                                               |            |         |          | Ч.       |             | ия, мес.    |         |  |  |
| Здание и сооружение*                          | 150000.00  | 1       | 0,10     | 2016     | 320         | 120         | 2380,95 |  |  |
|                                               |            |         |          |          |             |             |         |  |  |
| Компьютерная мебель                           | 10000.00   | 7       | 0.10     | 2016     | 320         | 120         | 1111,11 |  |  |
| Персональный                                  | 35000.00   | 7       | 0,10     | 2016     | 320         | 120         | 3888,88 |  |  |
| компьютер                                     |            |         |          |          |             |             |         |  |  |
| Компьютерный сервер                           | 37000.00   | 1       | 0,10     | 2016     | 320         | 120         | 587,30  |  |  |
| Монитор Nec V520                              | 4997.58    | 7       | 0,14     | 2016     | 320         | 84          | 777,01  |  |  |
|                                               |            |         |          |          |             |             |         |  |  |
| Принтер (HP DJ 840                            | 3863.16    | 2       | 0,10     | 2016     | 256         | 120         | 98,12   |  |  |
| C)                                            |            |         |          |          |             |             |         |  |  |
| Мышь Genius (3-but)                           | 165.26     | 7       | 0,33     | 2016     | 320         | 36          | 61,20   |  |  |
|                                               |            |         |          |          |             |             |         |  |  |
|                                               |            |         |          |          |             |             |         |  |  |

 $\overline{\mathbf{r}}$  $\mathbf{r}$  $\tilde{\epsilon}$ 

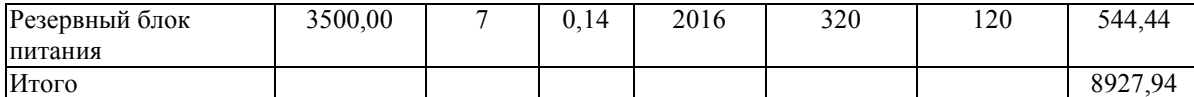

\* по условию задачи здания и сооружения находятся в собственности предприятия.

Таблина 7.

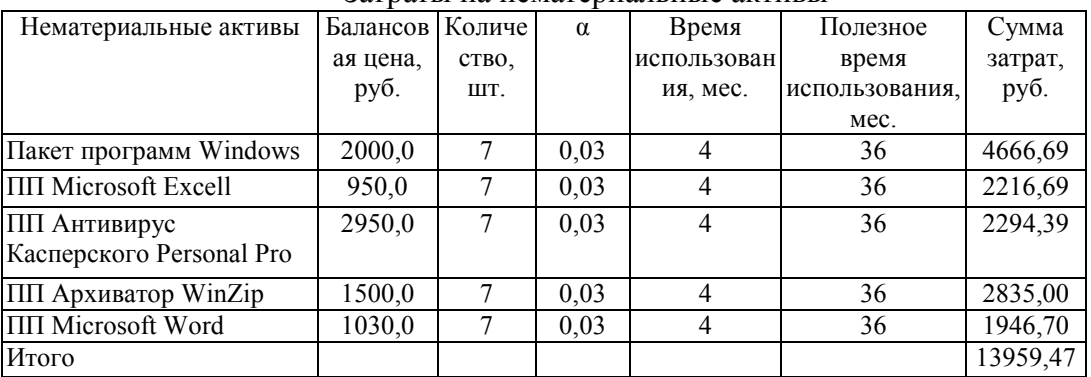

#### Затраты на нематериальные активы

5. В статье "Прочие" учитываются все расходы, относящиеся к накладным.

Расходы за патент на разрабатываемый ПП равны 3000 руб. Они включают в себя:

пошлины на утверждение патента; пошлины на экспертную комиссию; затраты на рекламу в интернете и в печатных изданиях; управленческие расходы; расходы на охрану; командировочные расходы; расходы за телефонные услуги; затраты на юридические вопросы и т.д. (см. ПБУ 10/99).

По данным бухгалтерии накладные расходы составили 292000,0 рублей. Согласно учетной политике, принятой на предприятии сумма накладных расходов определена на срок, превышающий длительность разработки одного ПП. Сумма накладных расходов для разработки одного программного продукта равна 73000,0 рублей, т.к. за 1 год можно разработать четыре аналогичных  $\Pi\Pi$ 

Таблина 11

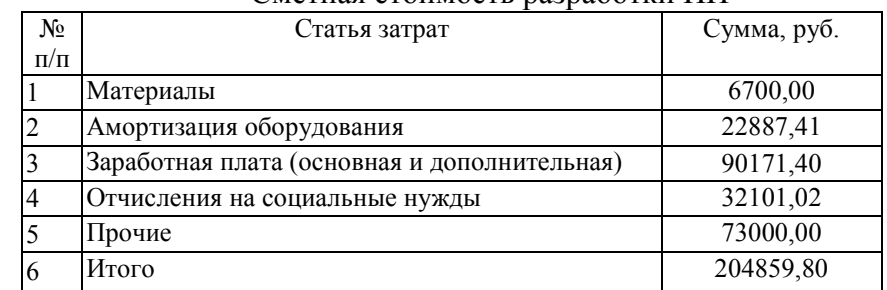

Сметная стоимость разработки ПП

Расчет плановой прибыли определяется по формуле (2):

 $\Pi_p = (C - C_M) * \rho_H / 100 = (20485980 - 67000)^* 0.1 = 19815.98 \text{ py6}.$ Расчет цены договора ведется по формуле (20):

Ц реал=  $C + \Pi_p = 20485980 + 1981598 = 22467581$  руб.

Таблина 12

# Выходные данные после расчета стоимости разработки ПП

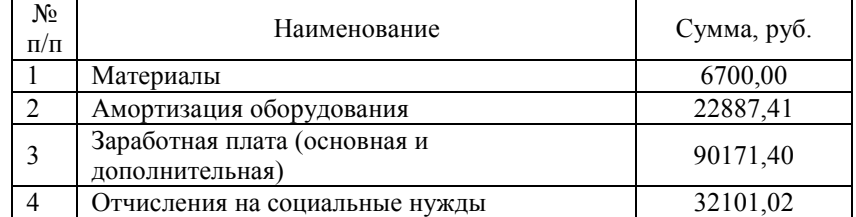

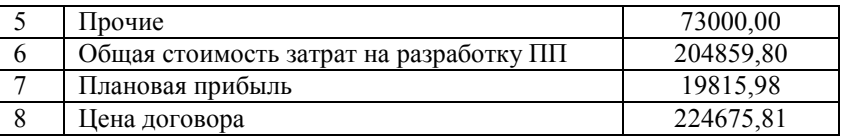